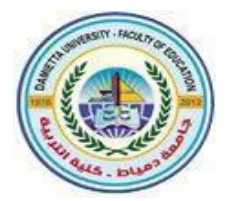

حايعة ديباح **Damietta University** 

مجلة كلية التربية

مهارات إنتاج تطبيقات روبوتات الدردشة التفاعلية التعليمية المطلوب نتميتها لدى طلاب تكنولوجيا التعليم

إعداد إسراء المحمدى أحمد مدرس مساعد بقسم تكنولوجيا التعليم كلية التربية – جامعة دمياط أ.د. أماني محمد عوض مسمد . أماني سمير عبدالوهاب أستاذ تكنولوجيا التعليم مدرس تكنولوجيا التعليم كلية التربية- جامعة دمياط وقائم بعمل عميد كلية التربية ووكيل الكلية لشئون البيئة وخدمة المجتمع كلية التربية- جامعة دمياط

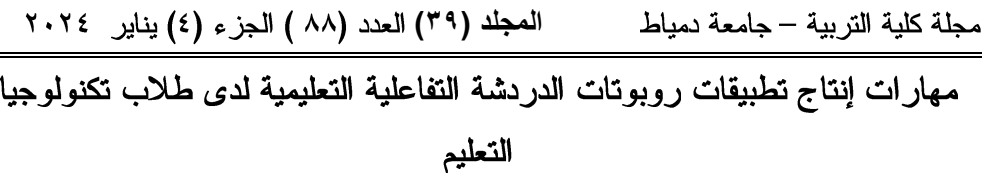

مستخلص البحث:

هدف البحث الحالي إلى تحديد قائمة بمهارات إنتاج تطبيقات روبوتات الدردشة التفاعلية التعليمية المطلوب تنميتها لدى طلاب تكنولوجيا التعليم، ولتحقيق هذا الهدف أعدت الباحثات استبانة لتحديد قائمة بمهارات إنتاج تطبيقات روبوتات الدردشة التفاعلية التعليمية باستخدام نظام (Xeinoo)، وقد تم إجازة الاستبانة بعرضها على السادة المحكمين المتخصصين في تكنولوجيا التعليم، وفي الحاسبات والمعلومات وإجراء التعديلات المطلوبة، وتم التوصل إلى الصورة النهائية لقائمة المهارات والتي تضمنت عدد (٤) مهارات رئيسة، و(٢٥) مهارة فرعية، و(١٩٤) مؤشر أداء.

**الكلمات المفتاحية:** روبوتات الدردشة التفاعلية التعليمية، تكنولوجيا التعليم، نظام .(Xeinoo)

## **Abstract**

The Current research aimed at identifying the list of skills needed to produce Educational Interactive Chatbot Applications by using the Xeinoo system among Educational technology students at faculty of education. To achieve this goal, the researchers have prepared a questionnaire to determine the list of skills needed to produce Educational Interactive Chatbot Applications, Therefore, the researchers prepared a questionnaire to determine a list of the skills under study in the current research.The questionnaire was approved by presenting it to the arbitrators who specialized in instructional technology, computer science and information systems, then making the required adjustments, and they reached to the final picture of the list of skills, which included (4) major skills, (25) minor skills, and (194) performance indicators.

**Keywords:** Educational Interactive Chatbot- Educational Technology- Xeinoo System.

ا**لمجلد (٣٩) الع**دد (٨٨ ) الجزء (٤) يناير ٢٠٢٤ مجلة كلية التربية – جامعة دمياط

#### مقدمة:

يعد النطور في مجال تكنولوجيا المعلومات والاتصالات نقلة نوعية أثرت على النظام التعليمي، وخاصة فيما يتعلق بالمستحدثات التكنولوجية في التعليم استجابة لهذا التطور، وتعتبر من أهم هذه التطورات تكنولوجيا الذكاء الاصطناعي، التي بات من الضروري توظيفها في المجال التعليمي، نظرًا لقدرتها على محاكاة العقل البشري، والتعلم والفهم من التجارب والخبرات السابقة، والتي تستطيع التنبؤ بحاجات المتعلمين ونمط تعلمهم من خلال استجاباتهم المختلفة لتقديم المحتوى التعليمي والدعم المناسب لهم وفق هذه الحاجات.

وتعد تكنولوجيا الذكاء الاصطناعي فرعًا من علوم الحاسب الآلي الذي يمكن بواسطته تصميم برامج الحاسبات التي تحاكي أسلوب الذكاء الإنساني، لكي يتمكن الحاسب الآلي من أداء بعض المهام بدلا من الإنسان، والتي نتطلب التفكير، والفهم، والسمع، والتحدث، والحركة بأسلوب منطقي ومنظم. (محمد الشرقاوي،١١٠١٦/١)

ونتميز تكنولوجيا الذكاء الاصطناعي بمجموعة من الخصائص في التعليم حيث إنها تستطيع التنبؤ بحاجات المتعلم، وتستنتج وتقترح على الطلاب مسارات تعليمية وفق احتياجاتهم، وتقدم المحتوى العلمي لكل طالب وفق استجابته الخاصة وذلك عن طريق نقديم المساعدات والتلميحات للمتعلم أثناء النعلم إلى أن يصل الى حد النمكن، حيث إنها تتميز باحتوائها على نظم خبيرة بديلة تقدم النصح والإرشاد والمشورة دون تدخل المعلم، بالإضافة إلى إمكانية وجود حل متخصص لكل مشكلة ولكل فئة متجانسة من المشاكل من خلال التعامل مع الفرضيات بشكل متزامن بدقة وسرعة عالية. (سارة أل سعود،١٧٠١٢)

ويتفق كل من (محمد خميس (١٦٨،٢٠٠٣)؛ عبد الحميد البسيوني (٥٣،٢٠٠٥)؛ محمد الرنيمي (٢٦،٢٠١٢) على عديد من تطبيقات الذكاء الاصطناعي ومنها: استخدام الذكاء الاصطناعي في المكتبات ومراكز المعلومات،  $\epsilon$ 

مجلة كلية التربية – جامعة دمياط ال**مجلد (٣٩)** العدد (٨٨ ) الجزء (٤) يناير ٢٠٢٤ والنعلم الآلي، ومعالجة اللغات البشرية، ومعالجة اللغات الطبيعية، وإمكانية الرؤية في الكمبيوتر، والنظم الخبيرة، وروبوتات الدردشة التفاعلية.

وتعد تطبيقات روبوتات الدردشة التفاعلية التعليمية هي أحد تطبيقات الذكاء Fichter and Wisniewski (2017,55) على أنها: "تطبيق صُمم لتوفير نوع من المعلومات والخدمات، إذ يوجه الطالب حواريا إما عن طريق الصوت أو عن طريق الكتابة". '

Hoffman,et,al (2011,92) الدردشة التفاعلية هي: "برامج محوسبة ذكية نشأت لمحاكاة لغة البشر عن طريق التفاعل من خلال النص أو الخطاب مما يؤكد القدرة على توظيفها في سياقات اجتماعية تعليمية لإكساب مفاهيم متعددة وتنمية مهارات متنوعة".

وتتميز روبوتات الدردشة التفاعلية بمجموعة من المميزات في مجال التعليم، لقدرتها على التعلم الذاتي بدون قيود فهي توجه الطلاب للبحث عن نقاط أو موضوعات محددة غير مرتبطة بالتعلم الصفى الرسمى، وتساعد أستاذ المادة والطلاب في التعرف على أخطائهم ونقاط ضعفهم وتقويمها، وتجعل تجربة التعلم أكثر متعة وإثارة، حيث تتمتع روبوتات الدردشة التفاعلية بدرجات متفاوتة من المهارة في تحويل النص الى صوت، وتساعد أستاذ المادة في تتبع أداء الطلاب عبر المحاثات، وأهم الموضوعات والنقاط التي يرغبون في تعلمها أكثر . (Debecker,2017,25)

Wang and Petrina (2013,26) روبونات الدردشة التفاعلية تساعد الطلاب في اللغة والتعليم، حيث يميل الطلاب إلى الشعور بالاسترخاء في الحديث مع الكمبيوتر أكثر من أي شخص، وأنها على استعداد لتكرار المواد نفسها مع الطلاب إلى ما لا نهاية، وتوفر مجموعة من

 $\ddot{\phantom{a}}$ <sup>'</sup>- \* يجرى التوثيق في هذا البحث باستخدام نظام\_APA الإصدار السادس

مجلة كلية التربية — جامعة دمياط ال**مجلد (٣٩) ال**عدد (٨٨ ) الجزء (٤) يناير ٢٠٢٤ النصوص والكلام، مما يسمح للطلاب لممارسة مهارات الاستماع والقراءة، كما نوفر التغذية الراجعة للطلاب بكل أشكالها.

وقد أظهرت نتائج بعض الدراسات فاعلية تطبيقات روبوتات الدردشة التفاعلية النعليمية ومنها دراسة أليسون Allison (2012) التي هدفت إلى مناقشة نتائج استخدام (Pixel Chatbot) الذي يجيب عن أسئلة خاصة بالمكتبة ومصادرها في جامعة لنكولن نبر اسكا، وفي الوقت نفسه يتفاعل بشكل شبه إنساني مع المستخدمين، ويحيل الأسئلة التي لا يستطيع الإجابة عنها إلى المختصين في المكتبة، ودراسة رحمان (Rahman (2012 والتي هدفت الي نصميم روبوت دردشة ذكي لمساعدة الطلاب في جامعة براك البنغالية في الحصول على معلومات عن القبول، والمعلمين، والمقررات الدراسية، ودراسة بينوتـي وأخرين (Benotti et al. (2014 التـي هدفت الي تصميم روبوت دردشة ذكي، واختبار مدى قدرته على جذب اهتمام الطلاب، وتحفيز مشاركتهم في موضوعات ذات علاقة بمفاهيم الحوسبة التي تدرس في المراحل الثانوية بالمدارس الأرجنتينية، ودراسة زهور العمري (٢٠١٩) التي توصلت إلى فاعلية استخدام روبوت دردشة للذكاء الاصطناعي لتنمية الجوانب المعرفية في مادة العلوم لدى طالبات الصف السادس الابتدائي.

ومن خلال استعراض نتائج الدراسات السابقة نبين للباحثات أن معظم هذه الدراسات لم تتناول تطوير تطبيقات روبوتات الدردشة التفاعلية التعليمية، ومنها دراسة أحلام السيد (٢٠٢٠)، ودراسة ريهام عيسى (٢٠٢٠)، ودراسة محمد النجار وعمرو حبيب (٢٠٢١) التي أوصت باستخدام تطبيقات روبوتات الدردشة التفاعلية في التعليم.

ومن المؤكد عليه أنه من ضمن مخرجات النعلم في برنامج إعداد أخصائي تكنولوجيا النعليم بكلية التربية بجامعة دمياطــ ضرورة ننمية مهارات تصميم بيئات النعلم الإلكترونية بشكل عام لدى طلاب شعبة تكنولوجيا التعليم، وتحديدًا بيئات التعلم

 $\mathcal{L}$ 

الافتراضية التي تعتبر تطبيقات روبوتات الدردشة التفاعلية التعليمية جزءًا منها، وحيث إن مجال تكنولوجيا التعليم يتسم بالديناميكية والتقويم المستمر، فكان لزامًا ملاحظة هذا النطور النكنولوجي والنحقق من تداعياته في نتمية مخرجات النعليم لمواكبة المستحدثات التكنولوجية من حيث تصميمها وإنتاجها وإدارتها واستخدامها.

ومن ثم فقد هدف البحث الحالي إلى إعداد استبانة لتحديد قائمة بمهارات إنتاج تطبيقات روبوتات الدردشة التفاعلية التعليمية اللازمة لطلاب شعبة تكنولوجيا التعليم، وذلك لمواكبة التطورات التكنولوجية الحديثة، ورغبة في إعداد جيل من أخصائي تكنولوجيا التعليم قادر على مواكبة التطورات المتلاحقة في مجال التعليم الإلكتروني.

#### مشكلة البحث و أسئلته:

استشعرت الباحثات مشكلة البحث الحالي من خلال:

- ١.نتائج الدراسات السابقة التي أظهرت نتائجها فاعلية استخدام تطبيقات روبوتات الدردشة النفاعلية في النعليم ومنها: دراسة أليسون (Allison (2012)، ودراسة بينوتي وآخرين (Benotti et al.(2014، ودراسة زهور العمري (٢٠١٩)، ودراسة أحلام السيد (٢٠٢٠)، ودراسة ريهام عيسى (٢٠٢٠)، ودراسة محمد النجار وعمر وحبيب (٢٠٢١).
- ٢.توصيات عديد من المؤتمرات التي أشارت بضرورة الاعتماد على تطبيقات روبونات الدردشة التفاعلية وتوظيفها في مجال التعليم بصفة عامة، وتعلم مهارات تطوير تلك التطبيقات بصفة خاصة، ومن هذه المؤتمرات المؤتمر العالمي للذكاء الاصطناعي بشنغاهاي (٢٠٢١)، مؤتمر الذكاء الاصطناعي للجميع بالبحرين (٢٠٢٠)، والمؤتمر العالمي للذكاء الاصطناعي بالقاهرة  $(11.7)$ .

 $\sqrt{}$ 

٣. نتيجة لما سبق قامت الباحثات بإعداد در اسة استكشافية تمثلت في إعداد استبانة تم تعميمها على طلاب الفرقة الرابعة شعبة تكنولوجيا التعليم بالفصل الدراسي الأول للعام الجامعي (٢٠٢١/٢٠٢١)، واستهدفت التحقق من حاجة طلاب شعبة تكنولوجيا التعليم إلى اكتساب مهارات إنتاج تطبيقات روبوتات الدردشة التفاعلية التعليمية لمواكبة المستحدثات التكنولوجية، ومدى إلمامهم بمفهوم روبونات الدردشة التفاعلية التعليمية، ومتطلبات ومراحل تطوير تطبيقات روبونات الدردشة التفاعلية التعليمية، ومعايير تطويرها، ومزايا استخدام طريقة البيان العملي في دراسة الجانب الأدائي لمهارات نطوير روبونات الدردشة التفاعلية التعليمية، والتحقق من استير اتيجيات التعليم الالكتروني في دراسة مهارات تطوير روبونات الدردشة التفاعلية التعليمية، وبرامج تطوير روبونات الدردشة التفاعلية التعليمية، ولغات البرمجة الخاصة بتطوير روبونات الدردشة التفاعلية التعليمية، ورغبتهم في تعلَّم كيفية تطوير روبوت دردشة تفاعلي تعليمي، والصعوبات التي واجههتم في تعلَّم هذه المهارات، وقد تم تطبيق الاستبانة إلكترونيًا عبر تطبيق (Google Forms) على عدد (٦٣) طالبا وطالبة بالفرقة الرابعة شعبة تكنولوجيا التعليم، واستغرق تطبيق الاستبانة ثلاثة أيام، وتكونت الاستبانة من عبار ات مغلقة وعبار ات مفتوحة، وتمثلت بنودها في الآتي:

- ١) هل تلم بمفهوم تطبيقات روبوتات الدردشة التفاعلية التعليمية؟
	- ٢) ما مفهوم روبوتات الدردشة التفاعلية التعليمية؟
- ٣) هل تلم بالجانب المعرفي لمهارات إنتاج تطبيقات روبوتات الدردشة التفاعلية التعليمية؟
	- ٤)ما هي مهارات إنتاج تطبيقات روبوتات الدردشة التفاعلية التعليمية؟ ٥) هل تلم بمعايير إنتاج روبوتات الدردشة التفاعلية التعليمية؟
		- ٦) ما معايير إنتاج روبوتات الدردشة التفاعلية التعليمية؟

 $\lambda$ 

- ٧) هل تعلمت باستخدام طريقة البيان العملي في دراسة الجانب الأدائي لمهارات إنتاج روبوتات الدردشة التفاعلية التعليمية؟
- ٨) ما مزايا استخدام طريقة البيان العملي في دراسة الجانب الأدائي لمهارات إنتاج روبوتات الدردشة التفاعلية التعليمية؟
- ٩) هل تعلمت باستخدام استيراتيجيات التعليم الالكتروني في دراسة مهارات إنتاج روبونات الدردشة التفاعلية التعليمية؟
- ١٠)ما الاستيراتجية التي تم استخدامها في دراسة مهارات إنتاج روبوتات الدردشة التفاعلية التعليمية؟
- ١١) هل أنتجت روبوت دردشة تفاعلي تعليمي من قبل؟ ١٢) عن أي موضوع قمت بإنتاج روبوت دردشة تفاعلي تعليمي؟ ١٣) هل تلم ببر امج إنتاج روبوتات الدردشة التفاعلية التعليمية؟ ١٤) اذكر برامج إنتاج روبوتات الدردشة التفاعلية التعليمية؟ ١٥) هل تجيد لغات البرمجة الخاصة بإنتاج روبوتات الدردشة التفاعلية التعليمية؟ ١٦) ما هي لغات البرمجة الخاصة بإنتاج روبوتات الدردشة التفاعلية التعليمية؟ ١٧) هل ترغب في تعلم كيفية إنتاج روبوت دردشة تفاعلي تعليمي؟ ١٨) هل أخذت دورات تدريبية في بعض المراكز للتمكن من إنتاج روبوتات الدر دشة التفاعلية التعليمية؟
- ١٩) هل وجدت صعوبة في تعلم مهارات إنتاج تطبيقات روبوتات الدردشة التفاعلية التعليمية؟
- ٢٠) ما الصعوبات التي واجهتك في تعلم مهارات إنتاج تطبيقات روبوتات الدردشة التفاعلية التعليمية؟

وباستخدام المعالجات الاحصائية المناسبة تبين الآتي:

٩

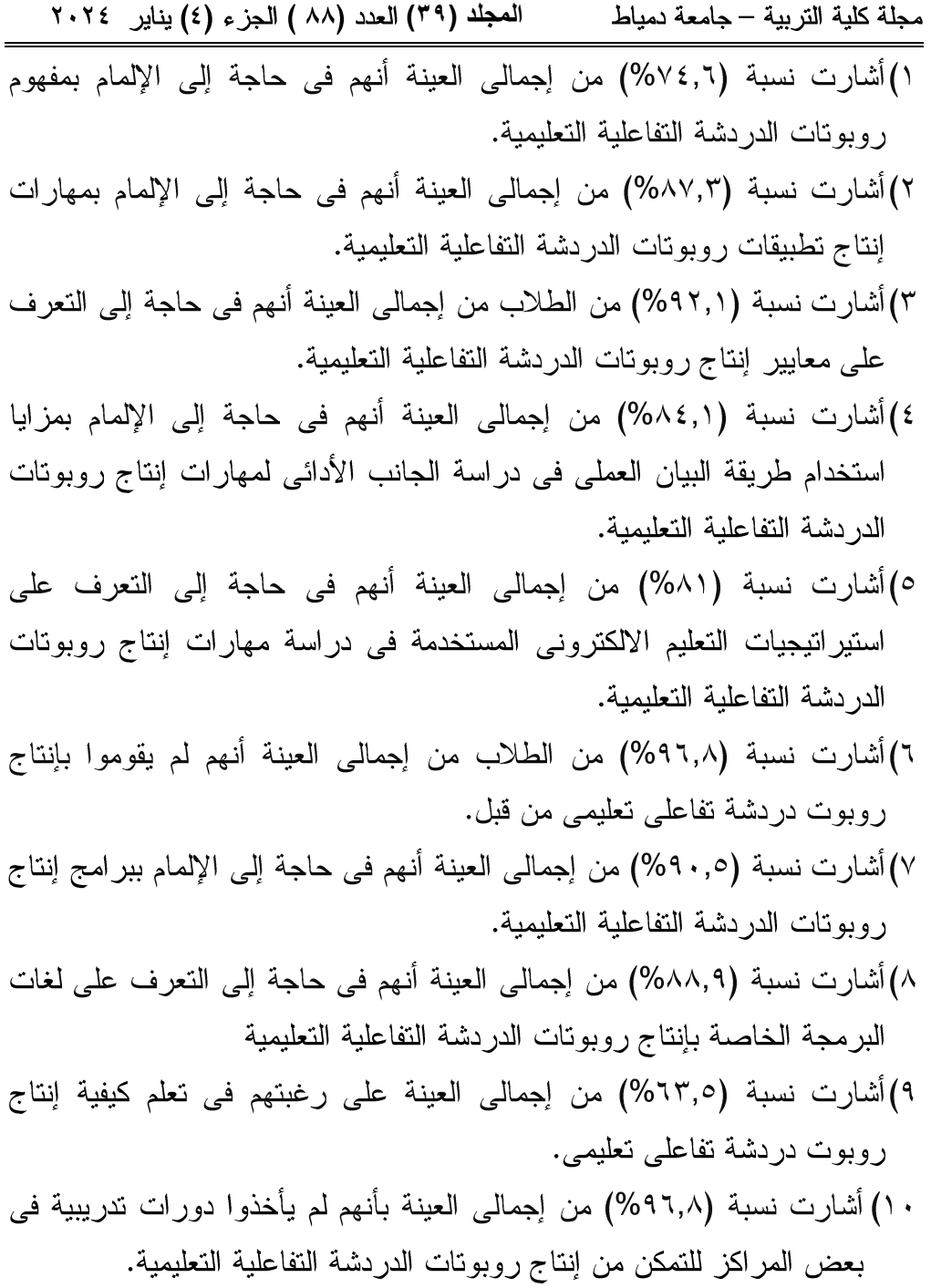

 $\bigodot$ 

مجلة كلية التربية – جامعة دمياط المجلد (٣٩) العدد (٨٨ ) الجزء (٤) يناير ٢٠٢٤ ١١) أشارت نسبة (٩٨,٢%) من إجمالي العينة بأنهم وجدوا صعوبة في تعلم مهارات إنتاج تطبيقات روبوتات الدردشة التفاعلية التعليمية.

لذا تحددت مشكلة البحث الحالي في العبارة النقريرية التالية: "هناك حاجة إلى تحديد قائمة بمهارات إنتاج تطبيقات روبوتات الدردشة التفاعلية التعليمية المطلوب تنميتها لدى طلاب تكنولوجيا التعليم".

سؤال البحث: ما مهارات إنتاج تطبيقات روبوتات الدردشة التفاعلية التعليمية المطلوب تنميتها لدى طلاب تكنولوجيا التعليم؟

#### هدف البحث:

هدف البحث الحالي إلى التوصل لقائمة بمهارات إنتاج تطبيقات روبوتات الدردشة التفاعلية التعليمية المطلوب نتميتها لدى طلاب تكنولوجيا التعليم.

#### أهمية البحث:

تحددت أهمية البحث فيما يلي: ١)تمثَّلت الأهمية النظرية في توضيح أهمية المهارات الخاصىة بإنتاج تطبيقات روبونات الدردشة التفاعلية التعليمية لدى طلاب تكنولوجيا التعليم. ٢)تمثلت الأهمية التطبيقية في الإستفادة من قائمة مهارات إنتاج تطبيقات روبوتات الدردشة التفاعلية التعليمية في التعرف على المهارات المطلوب تنميتها لدى

طلاب شعبة تكنولوجيا التعليم.

### أداة النحث

تمثَّلت أداة البحث الحالي في استبانة لتحديد قائمة بمهارات إنتاج تطبيقات روبوتات الدردشة التفاعلية التعليمية المطلوب نتميتها لدى طلاب تكنولوجيا التعليم.

المجلد (٣٩) العدد (٨٨ ) الجزء (٤) يناير ٢٠٢٤ مجلة كلية التربية — جامعة دمياط

### منهج البحث

اعتمد البحث الحالي على المنهج الوصفى التحليلي، وذلك في عرض البحوث والدراسات السابقة وتحليلها من أجل اشتقاق مهارات إنتاج تطبيقات روبوتات الدردشة التفاعلية التعليمية المطلوب تتميتها لدى طلاب تكنولوجيا التعليم.

#### خطو ات البحث

لقد اتبعت الباحثات الخطوات التالية:

- ١.إعداد الاطار النظري للبحث وذلك من خلال الاطلاع على الدراسات والأدبيات السابقة باللغتين العربية والإنجليزية المرتبطة بموضوع البحث بغرض إعداد استبانة لتحديد قائمة بمهارات إنتاج تطبيقات روبوتات الدردشة التفاعلية التعليمية المطلوب تنميتها لدى طلاب تكنولوجيا التعليم.
- ١.٢لاطلاع على برامج إنتاج تطبيقات روبوتات الدردشة التفاعلية التعليمية لاختيار أحد البرامج الخاصة بإنتاجها، وتحليل المهارات من خلال الدراسات السابقة والأدبيات والبحوث والإمكانيات الموجودة في هذه البرامج.
- ٠. إعداد أداة البحث المتمثلة في استبانة لتحديد مهارات إنتاج تطبيقات روبوتات الدردشة التفاعلية التعليمية المطلوب تنميتها لدى طلاب تكنولوجيا التعليم.
- ٤. عرض أداة البحث على مجموعة من الخبراء والمتخصصين في تكنولوجيا التعليم، لاستطلاع أرائهم حولها.
	- 0.إجراء التعديلات اللازمة في ضوء آراء الخبراء والمتخصصين في المجال.
- ٦.التوصل إلى الصورة النهائية لقائمة مهارات إنتاج تطبيقات روبوتات الدردشة التفاعلية التعليمية المطلوب تنميتها لدى طلاب تكنولوجيا التعليم.

٠.صياغة توصيات البحث للاستفادة من النتائج على المستوى التطبيقي. ٨. تقديم مجمو عة من المقتر حات بالبحو ث المستقبلية.

ا**لمجلد (٣٩) الع**دد (٨٨ ) الجزء (٤) يناير ٢٠٢٤ مجلة كلية التربية — جامعة دمياط

#### مصطلحات البحث:

تحددت مصطلحات البحث فيما يلي:

#### **Educational Interactive Chatbots**

عرفها برنان Bernnan (2006,56) بأنها: "نظم ذكية صممت لإجراء المناقشات مع الطلاب باستخدام اللغة الطبيعية، ويعتمد على مدخلات محددة ترتبط بأهداف المقرر ومخرجاته المتوقعة"، كما عرفها فيتشر وويزنيويسكي Fichter and Wisniewski (2017,22) بأنها تطبيقات حاسوبية صممت لتوفير نوع من المعلومات أو الخدمات، إذ يوجه المستخدم حواريًا، إما عن طريق الصوت أو كتابياً، Bii and Too(2016,36) محاكاة لغة التفاعل البشرى الذكية من خلال النص أو الخطاب، والغرض منه الدخول في محادثة أو محاكاة اتصالات الدردشة غير الرسمية بين المستخدم البشر ي وجهاز كمبيوتر باستخدام اللغة الطبيعية.

وتعرف الباحثات روبوتات الدردشة التفاعلية التعليمية إجرائياً بأنها: " برامج ذكية تقوم بالتواصل مع الطلاب من خلال عدد من السيناريوهات التعليمية المحددة مسبقاً، وذلك عن طريق أساليب سمعية أو نصية بشكل يحاكي المحادثة بين شخصين".

#### **Xeinoo**

Vazquez Cano (2021,52) لإنتاج روبوتات الدردشة التفاعلية، حيث تقوم بإنتاج المحادثات بين الأشخاص عبر مجموعة واسعة من القنوات الصوتية والنصية المختلفة، وتعرف الباحثات نظام Xeinoo إجرائياً بأنه: "هو نظام الكتروني يتم من خلاله برمجة روبوت الدردشة التفاعلي بأحد لغات البرمجة المخصصة لذلك لإجراء المحادثات بين الطلاب والنظام".

 $\gamma$ 

## الإطار النظرى للبحث

تطبيقات ر وبوتات الدر دشة التفاعلية التعليمية و أهميتها و مهار ات إنتاجها

تناولت الباحثات الإطار النظرى للبحث من خلال عدد من المحاور، تتمثل في مفهوم روبوتات الدردشة التفاعلية التعليمية، ومكوناتها، وخصائصها، وأنواعها، ومميزاتها، ومعايير إنتاجها، وألية عملها، ومنطلباتها في بيئة النعلم، وأهميتها في العملية النعليمية، ونظريات النعليم والنعلم التي ندعم النعلم من خلالها، وفاعليتها في تنمية مخرجات التعلم، وفيما يلي توضيح هذه العناصر:

## ١. مفهوم روبوتات الدريشة التفاعلية

يعرفها إبراهيم الفار وياسمين شاهين (٢٩،٢٠١٩) بأنها تطبيقات مصغرة تهدف إلى إجراء محادثة مع المتعلم بلغة تحاكي لغته، عن طريق وسائط متعددة (سمعية، ونصية، ومرئية) لتساعده في الإجابة عن تساؤلاته، وعرفتها سارة الخولي، وحنان الشاعر، ونيفين السيد (٧٧،٢٠١٩م) بأنها برنامج وكيل يتيح التفاعل بين الإنسان والآلة باستخدام لغة طبيعية، ويتكون كل تفاعل من سلسلة من ردود المحادثة بين وكيل المحادثة والمستخدمين.

Youn &Jin (2021,108) للعمل على المنصات الإلكترونية يحاكى المحادثة بين شخصين من خلال تقنيات معالجة اللغة الطبيعة لنكون أكثر قدرة على فهم ما يكتبه الإنسان وما يطلبه منه، كما يعرفها فازكيوز كانو Vazquez Cano (2021) بأنها برامج كمبيوتر قادرة على التفاعل مع المتعلم من خلال واجهات مستندة إلى اللغة، هدفها الرئيسي محاكاة محادثة بشرية ذكية أقرب ما تكون إلى المحادثة مع شخص آخر، وذلك لتقديم معلومات محددة.

 $\left( \frac{1}{2} \right)$ 

۲. مكونات روبوتات الدر دشة التفاعلية

Vazquez Cano (2021,93) الدردشة التفاعلية متمثلة فيما يلي:

١)محرك الروبوت: يقوم بتحليل رسائل المستخدم، وتوليد الاستجابة المناسبة. ٢)ول**جهة المستخدم:** هي المكون الذي يتفاعل من خلاله المستخدم مع الروبوت. ٣)لغة تصميم المحادثة: المسؤولة عن توفير المنطق البشري للذكاء الاصطناعي. ٤)وس**يلة تواصل:** لدمج روبوتات الدردشة بها مثل البريد الإلكتروني وشبكة التو اصل الإجتماعي.

Reshmi and Balakrishnan (2016,1173) أن روبوت الدردشة التفاعلي يتكون بشكل أساسي من ثلاثة أجزاء وهي:

- **Knowledge Base** جمع المعلومات.
- **:Chatbot Engine**  لواجهة تفاعل المستخدم.
- **Analyzer and Generator** للتواصل مع واجهة المستخدم.

ويقوم روبوت الدردشة التفاعلي بتحليل المدخلات، ويعطى رد فعل مناسب باستخدام لغة المعالجة المستخدمة في الذكاء الاصطناعي، فمعظم روبوتات الدردشة التفاعلية تتضمن قاعدة معرفية من الكلمات والعبارات ومجموعة من الاستجابات الفعلية المدخلة للمحادثة، وتقوم على مبدأ مطابقة مدخلات المستخدم بالسياق المناسب في قاعدة البيانات لتعطي الاستجابة الملائمة للمستخدم، وهذه هي المنهجية الرئيسة لتصميم روبوتات الدردشة التفاعلية، فيقوم المحلل بقراءة مدخلات الحوار من قبل المستخدم، ويحلل سياق الجملة المدخلة ودلائلها، فهو يعمل كمعالج لمدخلات

 $\sqrt{2}$ 

المستخدم، ويستخدم مختلف التقنيات لذلك مثل دمج الانماط المناسبة، أو الاستبدال، أو تقسيم الجملة، أما محرك المحادثة فيحاول مطابقة المخرجات الناتجة من المحلل وتحديد الإجابة المناسبة باستخدام خوارزميات مطابقة الأنماط بمساعدة قاعدة بيانات النظام.

وتمثل قاعدة البيانات مستودعً ذكيًا للنظام ومكونا من الكلمات والجمل وجميع الردود والاستجابات المرتبطة بتلك الكلمات والجمل، ويتضمن تنفيذ فاعدة البيانات لمهمتها استخدام ملفات المعرفة والنصوص المختلفة وقاعدة البيانات، أما المولد فيقوم بمعالجة الاستجابات المرسلة من محرك المحادثة الذكية، وينشىء جملة صحيحة لغويا ونحويا ومناسبة لاستخدامها كنتيجة لاستجابة المستخدم.

## ٣. خصائص روبوتات الدردشة التفاعلية

Maeda et al. Coral (2020,130) Park et al (2020,108). (2020,1135)الدردشة التفاعلية تتسم بعدة خصائص منها:

- ١)وضوح الهدف: روبونات الدردشة التفاعلية مبرمجة لتحقيق هدف واحد، لتكون المحادثة ذات فاعلية في مساعدة الطلاب كمساعد إفتراضي، وتستطيع تحقيق النواصل الفعال وإعطاء ردود الأفعال الصحيحة.
- ٢)م**رونة التفكير:** تمنح روبونات الدردشة التفاعلية سلاسة ومرونة في التفكير وفي ردود الأفعال والإجابات من خلال النحدث مع الطالب بشخصه، وأحيانا يتم إضبافة القليل من الفكاهة والود والمشاعر .
- ٣)سهولة الاستخدام: يمكن رفعه على منصة النعلم الإلكترونية ليكون في مكان واضح، وذو واجهة تفاعلية سهلة الاستخدام، ويقوم بالرد على الإستفسارات بشكل متدفق لتبدو كأنها محادثة مع شخص حقيقي.

 $\sqrt{2}$ 

- ٤)القدرة على التعلم: قادر على النعلم، حيث يحتفظ ببيانات الطالب وأسئلته ليتذكرها في المحادثات التالية.
- 0)الإتاحة: متاحة بشكل متساو للطلاب مع إختلاف كفاءتهم اللغوية أو أسلوب تعلمهم وفروقهم الفردية، كما انها ندعم عملية نعلم الطلاب.
- ٦)القابلية للتفسير: تعمل من خلال خوارزميات لتصل إلى الاستنتاجات الصحيحة للأسئلة المطروحة عليها لتكون قادرة على نفسير المعلومات للطلاب.

# ٤. أنواع روبوتات الدردشة التفاعلية

وضحت ياسمين حسن (١٦٠،٢٠٢٢) نمطين لروبوتات الدردشة التفاعلية، والتي تمثلت في: النمط الأول: يستند على مجموعة من القواعد، والنمط الثاني: وهو الأكثر تطورًا يعتمد على تقنية الذكاء الاصطناعي والتعلم الآلي Machine Learning، ويتم توضيحهما كما يلي:

- **Rule- Based Approach** خلاله بناء أغلب برامج روبونات الدردشة التفاعلية، فهو عبارة عن برنامج ذوى إمكانيات محدودة جدًا، حيث يعمل هذا البرنامج وفقًا لمجموعة من القواعد التي تتضمن حدوث نتيجة معينة عند استيفاء شرط معين (الشرط – النتيجة)، فهو يستطيع الإجابة عن بعض الاستعلامات البسيطة المبرمج عليها فقط، ويفشل في بعض الأحيان في الإجابة عن الاستعلامات المعقدة.
- **Self- Learning Approach**  نموذجين، و هم:
- **Retrieval- Based Model**مرونة في التعامل مع الاستعلامات، حيث يقوم بتحليل محتوى المصادر المتاحة

 $\gamma$ 

وينشيء كشافا لها، ثم يجيب عن استفسار المستفيد عن طريق المضاهاة بين الاستفسار الذي يطرحه وبين الكلمات الواردة في الكشاف لتحقيق أقصبي استجابة. **The Generative Model** خوارزميات النعلم الآلي والنعلم العميق، حيث يمكن لروبوت الدردشة النفاعلية من خلال هذا النموذج أن يتعلم من المحادثات السابقة للتطوير الذاتي المستمر بمرور الوقت، حيث يقوم الروبوت بالرجوع إلى الأسئلة التي احتاجت الإجابة عنها تدخل عنصر بشرى يقوم بحفظها، حتى يتثنى له القيام بتوليد الاستجابات المناسبة مستقبلياً، ويعد هذا النموذج أفضل في النتائج من سابقه، ولكنه أصعب في بنائه وتدريبه.

## ٥. مميزات روبوتات الدردشة التفاعلية

ذكر كل من وانغ وبانرينا Wang and Patrina (2013,55) أن هناك ست مزايا تساعد المتعلمين في التعليم، متمثلة فيما يلي:

١)يميل الطلاب إلى الشعور بالاسترخاء في الحديث مع الكمبيوتر أكثر من أي شخص من خلال روبوتات الدردشة التفاعلية.

٢)تكون روبوتات الدردشة التفاعلية على استعداد لتكرار المواد نفسها مع الطلاب إلى ما لا النهاية، فهي لا تشعر المتعلم بالملل أو تفقد الصبر.

٣)تسمح روبونات الدردشة التفاعلية بممارسة كلٌّ من مهارات الاستماع والقراءة. ٤)تتميز روبوتات الدردشة التفاعلية بأنها تكنولوجيا جديدة ومثيرة لاهتمام الطلاب. ٥)تعطي روبوتات الدردشة التفاعلية للطلاب الفرصة لاستخدام مجموعة متنوعة من

الهياكل اللغوية والمفردات، والتي عادة لن يكون هناك فرصة لاستخدامها. ٦)توفر روبوتات الدردشة التفاعلية تغذية راجعة وفعالة للطلاب في الإملاء والنحو .

 $\lambda$ 

مجلة كلية التربية – جامعة دمياط ال**مجلد (٣٩) ال**عدد (٨٨ ) الجزء (٤) يناير ٢٠٢٤ كما عرضت إيمان أحمد (٤٤،٢٠٢١) بعض مميزات روبوتات الدردشة التفاعلية في العملية التعليمية ومنها: ١)تحاكي روبوتات الدردشة التفاعلية العنصر البشرى. ٢)تكون روبوتات الدردشة التفاعلية قادرة على التواصل بلغة الطالب. ٣)تقدم روبونات الدردشة النفاعلية المساعدات المختلفة بأى وقت ومن أى مكان. ٤)تقوم روبوتات الدردشة التفاعلية على استخدام عناصر الوسائط المتعددة في التواصل.

واتفق كل من فراكش Farkash (2018,22)، ورادزويل وبنتون Radziwill and Benton (2017,55) أن هناك عدة مميزات لاستخدام روبوتات الدردشة التفاعلية في التعليم ومنها:

- ١)تعد وسيلة تعليمية ممتعة وجذابة، حيث إنها تمكن المعلم من تحويل المحاضرة إلى سلسلة من الرسائل، الأمر الذي يجعلها تبدو وكأنها محادثة متصلة بين المعلم والطلاب من جهة، وبين الطالب وزملائه من جهةِ أخرى.
- ٢)توفر الوقت والجهد، من خلال استخدام صفحات وتطبيقات خاصة بالتعلم والنواصل مع الطلاب يوميا كمعلم مساعد، مما يساعد على نوفير وقت وجهد المعلم في التواصل المباشر مع كل طالب على حدة.
- ٣)تقدم تغذية راجعة ذكية، حيث تتفاوت قدرات الطلاب ومهاراتهم في حجرة الدراسة الواحدة، لهذا السبب قد يحتاج كل طالب إلى معلم خصوصي لكي يقدم له محاضر ة فر دية.
- ٤)تساعد الروبوتات في توجيه الطلاب للبحث عن موضوعات محددة غير مرتبطة بالتعليم الرسمي داخل المدرسة.
	- ٥)تقدم محادثات فعالة للوصول بالطالب للتعلم العميق أو المتعق للمقرر الدراسي.

19

مجلة كلية التربية – جامعة دمياط المجلد (٣٩) العدد (٨٨ ) الجزء (٤) يناير ٢٠٢٤ ٦)تساعد الطلاب على نكييف ونيرة النعلم الخاصة بهم وفقا لاحتياجتهم وجدولهم الزمني.

٦. أهمية روبوتات الدردشة التفاعلية في العملية التعليمية

ويحدد كل من ثاكور (2021) Thakore، ووينديانموكو وأخرين Windiatmoko et al. (2021) أهمية استخدام روبوتات الدردشة التفاعلية في العملية التعليمية، متمثلة فيما يلي:

- ١)تساعد على تحسين عملية التعليم وتحقيق متعته.
	- ٢)تجذب انتباه الطلاب.
- ٣)تساعد على حل المشاكل التي تواجه الطلاب في المادة العلمية، وفي التعليم عبر الإنترنت.
	- ٤)تكون قادرة على سرعة اتخاذ القر ار تلقائياً.
- ٥)نتخلص من المهام المنكررة مثل إرسال بريد إلكتروني لجميع الطلاب، والأسئلة المتكررة للطلاب.
- ٦)توفر بيئة تفاعلية قائمة على تنوع المحتوى التعليمي، والتذكير بالمهام المطلوبة حين موعدها.
- ٧)تساعد على تحليل الأداء الأكاديمي للطالب، ونقديم تعليماً وفق احتياجاته. ٨)تساعد الطالب على البحث وتوفير المصادر المتنوعة للحصول على معلومات
- صحيحة ودقيقة.
- ٩)نعزز النواصل مع الطلاب، ونوفير نغذية راجعة لهم. ١٠) تقدم المعلومات الإدراية المختلفة مثل الجدول الزمني للمحاضرات، ودرجات الطلاب.

 $\mathbf{y}$ .

Radziwill and Benton (2017,55)روبونات الدردشة التفاعلية في التعليم، متمثلة في:

- ١) القدرة على إستطلاع الأراء: يمكن لروبونات الدردشة النفاعلية جمع الأراء عبر واجهة المحادثة التفاعلية الخاصة بها مع الاحتفاظ بنفس مزايا المقابلة الحقيقية وباستخدام جزء بسيط من العمل المطلوب، فالروبوت يتيح للمعلم تصميم محادثة وفقاً لاستجابات وشخصية المتعلم، وطرح العديد من الأسئلة متتابعة، ومعرفة السبب وراء الأراء ووجهات النظر الشخصية.
- ٢)دعم نظام الإدراة الخاص بالمؤسسة التعليمية: تعتبر روبوتات الدردشة التفاعلية حلقه وصل جيدة بين أولياء الأمور أو الطلاب والعاملين بالهيكل التنظيمي للمؤسسة التعليمية أو الإداريين، فهي تستطيع الإجابة عن الكثير من الأسئلة الرونينية البسيطة التي يكثر السؤال عنها، ككيفية العثور على قاعات المحاضرات المطلوبة، وكيفية سداد الرسوم المطلوبة، وكيفية التسجيل في الدورات المتاحة، وأماكن العثور على مواقف السبارات، ومساكن الجامعة وكيفية تسليم الواجبات وغيرها، فهي تسهل عملية الاتصال واتاحة الردود طوال الوقت دون تأخير أو انتظار للرد البشرى، لذلك فهي تمنح الطلاب المحتملين والحاليين نقطة اتصال مجانية وسهلة الوصول لا يمكن توفيرها عبر البريد الإلكتروني أو المكالمات الهاتفية.
- ٣)مقابعة أخر الأخبار والمستجدات: تستخدم روبوتات الدرىشة التفاعلية لغة واقعية لإتمام المهام الموكلة إليها، وهذا هو سبب اقبال الكثير على استخدامها، فالمتعلمون يستطيعون استخدامها لإمدادهم بأخر الآخبار في مجالاتهم المفضلة عبر إرسال الرسائل الإلكترونية والتنبيهات الخاصة بذلك.
- **٤)توفير وقت وجهد المعلم: تع**تبر روبوتات الدردشة التفاعلية وسيلة تعلم سهلة ورائعة، تستخدم صفحات وتطبيقات خاصة بالتعلم والتواصل مع التلاميذ بشكل

يومي، مما يساعد المعلم على توفير الوقت والجهد الذي يبذله في التواصل المباشر مع كل طالب على حدة سواء كان داخل الفصل الدراسي أو عبر غرف الدردشة الخاصة بشبكات التواصل الاجتماعي، وهذا من شأنه تخفيف العبء عن أعضاء هيئة التدريس، حيث لن يضطروا بعد الآن إلى شرح نفس الأشياء مرارًا وتكر ارًا لمتعلمين مختلفين.

- 0)تقديم التغذية الراجعة الذكية: تتفاوت قدرات الطلاب ومهاراتهم في الفصل الواحد، لهذا السبب قد يحتاج كل طالب إلى معلم خصوصبي لكي يقدم له محاضرة فردية، ولكن مع الأسف هذه الخدمة لا تستطيع أن توفرها المدراس والجامعات الخاصة ذات التكاليف الباهظة، وهذا ما جعل روبوتات الدردشة التفاعلية هي البديل الأكثر منطقية وبأسعار معقولة جدًا مقارنة بالنعلم الشخصبي.
- **٦)تقييم أداء الطالب والمعلم:** إن التغذية الراجعة سواء كانت للطالب أو للمعلم، فإنها مهمة للغاية لتحسين عملية التعلم، ويوفر التعلم باستخدام روبوتات الدردشة التغذية الراجعة اللازمة لكل طالب والتي تساعده على تحديد نقاط الضعف لديه والأجزاء المطلوب مراجعتها مرة آخرى لإتقان تعلمها، بالإضافة إلىي أنه يتيح الفرصة للطلاب لإبداء أراءهم ونعليقاتهم حول أداء المعلم، مما يساعد المعلمين في تحديد الفجو ات، و تحقيق أداء أفضل.

## ٧. معايير إنتاج روبوتات الدردشة التفاعلية

Dhyani and Kumar(2021,819) Dippoid et al. (2020,122) لإنتاج روبونات الدردشة التفاعلية، والتي نتضح فيما يلي:

**The Use of Short Texts**التفاعلية تعتمد على استخدام عبارات نصية قصيرة مركزة وهادفة، للرد داخل

- مجلة كلية التربية جامعة دمياط ال**مجلد (٣٩)** العدد (٨٨ ) الجزء (٤) يناير ٢٠٢٤ الرسائل على الأسئلة المطروحة من قبل المتعلم وجعلها سهلة الفهم وأقرب إلى المحادثة الإنسانية.
- **The Use of Multimedia** الدردشة التفاعلية الذكية المعلم البشرى من خلال توظيف الوسائط المتعددة المختلفة (النصوص، والصور، والرسومات التوضيحية، ومقاطع الفيديو) لدعم عملية التعلم ولجعل المحادثة تبدو ممتعة وأكثر وضوحًا.
- **Avoid Using Official Messages** روبونات الدردشة النفاعلية كمساعد افتراضيي للمعلم، ونقوم بالنواصل مع المتعلم بطريقة قريبة جدا وشبيهة بالمعلم البشرى من خلال تجنب استخدام أسلوب الدراسة النقليدي الممل، واستخدام لغة أقل رسمية مع المتعلمين، وتوظيف التعبيرات المختلفة مثل الوجوه الضاحكة أحيانا لإضافة الود والتفاعل مع المتعلمين.
- **Specializing Messages** التفاعلية على تخصيص الرسائل من خلال أنها تتضمن الرد على موضوع مخصص له هدف واضح، ولا تخرج عن السياق العام للموضوع، بالإضافة إلى تخصيص الرد على الرسائل لكل متعلم على حدة للرد على أسئلة بشكل واضح.
- **The Speed of Interaction** التفاعلية على سرعة التفاعل مع المتعلم من خلال سرعة إرسال الردود على أسئلة المتعلمين وإعطاء التغذية الراجعة الفورية، والحفاظ على إستمراية الحوار مع الطالب وعدم نرك أسئلة بدون إجابات في وقت سريع ومقارب لوقت تفكير المعلم البشري.
- **Avoid Annoying Messages**الدر دشة النفاعلية بمحاكاة عمل المعلم في الرد على الأسئلة من خلال عدم إرسال

 $\mathbf{y}$ 

مجلة كلية التربية – جامعة دمياط الم**جلد (٣٩)** العدد (٨٨ ) الجزء (٤) يناير ٢٠٢٤ أي رسائل بها محتوى غير مرغوب فيه أو خارج موضوع المحادثة، لأنها تعمل على المحافظة على الثقة بينها وبين المتعلم وإرسال ردود حقيقية، وإرسال محتوى يتصف بالجودة. وتقترح الباحثات مجموعة من المعاييرالعامة الواجب مراعتها عند إنتاج روبونات الدردشة التفاعلية، متمثلة فيما يلي: ١)صياغة أهداف تعليمية إجرائية سلوكية قابلة للملاحظة لروبوت الدردشة. ٢)استخدام روبوت الدردشة لمحتوى إلكتروني يحقق الأهداف التعليمية. ٣)استخدام روبوت الدردشة لأنشطة تعليمية إلكترونية متنوعة. ٤)توظيف الإستير اتيجيات التعليمية داخل روبوت الدردشة. ٥)استخدام روبوت الدردشة لأساليب تقويم متنوعة. ٦)اتسام واجهة الاستخدام لروبوت الدردشة بالمرونة و الوضوح. ٧)نوافر أدوات النفاعل والنواصل بروبوت الدردشة. ٨)استخدام روبوت الدردشة للتعبيرات المختلفة مثل الوجوه الضاحكة أحيانا لإضافة الود والنفاعل مع المتعلمين. ٩)تجنب روبوت الدردشة الخروج عن السياق العام للموضوع. ١٠) تخصيص روبوت الدردشة الرد على الرسائل لكل متعلم على حدة للرد على أسئلة بشكل واضح. ١١) ارسال روبوت الدردشة الردود على أسئلة المتعلمين وإعطاء التغذية الراجعة الفورية. ١٢) حفاظ روبوت الدردشة على استمراية الحوار مع الطالب وعدم ترك أسئلة بدون إجابات في وقت سريع ومقارب لوقت تفكير المعلم البشرى. ١٣) تجنب روبوت الدردشة إرسال اي رسائل بها محتوى غير مرغوب فيه أو خارج موضوع المحادثة.

**25** 

مجلة كلية التربية – جامعة دمياط ال**مجلد (٣٩)** العدد (٨٨ ) الجزء (٤) يناير ٢٠٢٤ ١٤) ارسال روبوت الدردشة ردودًا حقيقية للطالب. ١٥) استخدام روبوت الدردشة لروابط قواعد بيانات خارجية. ١٦) استخدام روبوت الدردشة للتسلسل الخلفي في بناء الاستدلال المنطقي. ١٧) حفاظ روبوت الدردشة على نركيز المتعلم حول موضوع النعلم. ١٨) استخدام روبوت الدردشة لنافذة المحادثة الذكية تظل متاحة في جميع الأوقات

١٩) استطاعة روبوت الدردشة إنهاء الحديث بشكل صحيح مع المتعلم دون الاستمرار في متابعة الحديث بالرغم من إنهاؤه من قِبل المتعلم.

## ٨. آلية عمل روبوتات الدر دشة التفاعلية

للمتعلمبن.

ذكرت ياسمين حسن (١٦١،٢٠٢٢) أن المستخدم يقوم بالتفاعل مع روبوت الدردشة عن طريق الصوت أو الكتابة، في حالة استخدام الصوت يقوم روبوت الدردشة بتحويل الصوت إلى نص باستخدام تقنية التعرف التلقائي على Speech to Text Automatic Speech Recognition (ASR) فروبونات الدردشة التفاعلية النصية تتخطى هذه الخطوة، حيث يقوم روبوت الدردشة التفاعلي بتحليل النص المدخل ومضاهاته لتحديد أفضل استجابة وعرضها للمستخدم في شكل رد بعديد من الوسائط مثل النص أو الصوت، وإذا كان روبوت الدردشة التفاعلي يدعم الرد بالصوت فإنه يعتمد على تحويل النص إلى كلام، وتستخدم روبونات الدردشة التفاعلية العديد من مبادىء اللغة الطبيعية والتي نتمثل في:

#### **Natural Langauage Processing (NLP)**

تستخدم معالجة اللغة الطبيعية في تقسيم المدخلات إلى عبارات وجمل وكلمات، ثم القيام بتحديد نو ع الكلمة عما إذا كانت اسم أو فعل أو صفة، ثم العمل على تجنب أو تلافي الأخطاء الإملائية.

م ۲

## **Natural Langauge Understanding (NLU)**

تستخدم هذه التقنية في فهم ما يقوله المستخدم، وذلك بالاعتماد على المعاجم والقواميس في فهم معاني الكلمات، وتحديد متر ادفاتها، والقطاعات الموضوعية التي تنتمي إليها، ثم تستخدم بعد ذلك مجموعة من الخوارزميات لتحديد نص الاستجابة المناسب لاستفسار المستفيد.

**Natural Language Generation (NLG)**

وتمكن هذه التقنية من تحقيق أفضل استجابة من روبوتات الدردشة التفاعلية من البحث في مستودعات البيانات، واستخدام النتيجة في انشاء الرد، وقام هذا الدمج بين تقنيات اللغة الطبيعية إلى نقل الذكاء الاصطناعي الى مستوى جديد قادر على إنشاء واجهات محادثة متقدمة تستطيع فهم المحادثات واستخدام استجابات واقعية مناسبة.

٩. متطلبات روبوتات الدردشة التفاعلية في بيئة التعلم

Kerly et al. (2007,183) والشروط الأساسية لروبوت دردشة نفاعلى ذكى قادر على إجراء المحادثات بشكل جيد، في بيئة تعلم خاصة بالمتعلمين، وهي كالتالي:

**Links to External Databse** أمرًا ضرويًا من أجل توفير الدقة والحداثة لقدرات النظام، ويجب أن يتيح روبوت الدردشة القدرة على الكتابة والإضافة والتحديث إلى قاعدة البيانات.

**Common User Requests**روبوت الدردشة قادرًا على الاستجابة بشكل مناسب للطلبات المتكررة من المتعلمين، حيث ينظر لها على أنها ذات أهمية خاصة.

 $\mathbf{y}$ 

- **Privacy of Data** و الأمان لبيانات المتعلمين.
- **Keeping the User in**  Topic: هذه المهارة مه*م*ة لروبوت الدردشة من أجل أن يكون ناجحا تربوياً، فلابد أن يكون محور الحديث فيه حول موضوع التعلم، فإذا تسبب في تشتيت المتعلم عن الأهداف التعليمية، فسيكون ذلك ضبارًا في نجاح التعلم.
- **Prevent User Losing Chatbot** أجل ضمان وصول المتعلم دائماً إلى المحادثة الذكية، فمن الضروري التأكد من أنه إذا أُغلقت نافذة المحادثة الذكية عن طريق الخطأ فلا يستطيع الوصول إليها، أو أن نافذتها تكون متضمنة ضمن نوافذ آخرى، وللتغلب على هذه المخاطر لابد من نضمين نافذة المحادثة الذكية في إطار مخصص لها على جانب بيئة التعلم، مما يضمن أنه ستظل متاحة في جميع الأوقات للمتعلمين.
- **Understand Negotitation Fragments**  هناك حاجة لأن يكون روبوت الدردشة قادرًا على المعرفة عند انتهاء الحديث، أي القدرة على إنهاء الحديث بشكل صحيح مع المتعلم دون الاستمرار في متابعة الحديث بالرغم من إرجائه من قِبل المتعلم، وهذا ضروري لضمان سير المناقشات خلال المحادثة بطر يقة آمنة صحيحة ودقيقة لتحقيق الهدف.
- **Delivier an Effective Conversation** خلال ضمان تقديم الأهداف المرتبطة بموضوع التعلم للمتعلم، وجعله يصل لمستوى الفهم.
- **Feedback Mechanism**لمراجعة نصوص الدردشة، وتقييم نجاحها، وإجراء الاضافات أو التعديلات على النصوص وتقديم التغذية الراجعة المناسبة.

 $\gamma$ 

# . ١.نظريات التعليم والتعلم التبي تدعم التعلم من خلال روبوتات الدردشة التفاعلية

من هیندرتمارك وزیمستین كل Zumstein and إتفق Roca et al. (2020,543) Hundermark(2017,9) Pola and Chetty(2021,514) خلال روبونات الدردشة التفاعلية التعليمية باستقراء نظريات التعليم والتعلم، ومنها:

## **Cognitive Development Theory**

قام جان بياجيه بوضع نظرية النمو المعرفي، والتي من خلالها أشار إلى أن النمو المعرفي هو ظهور المقدرة على التفكير والفهم، وفي ذلك الإطار اقترح بياجيه أربعه مراحل للنمو المعرفي وهم: الحسى الحركي، ما قبل المفاهيم (العمليات)، العمليات العقلية أو الواقعية، والعمليات الشكلية أو التجريدية، حيث أكد على اهمية دعم المتعلمين وتوجيههم من خلال الرد على إستفساراتهم وأسئلتهم المطروحة والأسئلة الأكثر شيوعاً منهم، وهذا ما يدعمه توظيف روبوتات الدردشة التفاعلية في العملية التعليمية لدعم وتوجيه المتعلمين بأنماطهم المختلفة لكى تزداد درجة فهمهم للمادة العلمية، مما يساعدهم على الإنتقال إلى المراحل المتقدمة في التعلم.

## **Interactiona and Communication Theory**

تدعم نظرية التفاعل والإتصال عمليتي الإتصال والتفاعل بين أطراف العملية التعليمية (المتعلم مع المعلم، المتعلم مع المحتوى)، وهذا ما يدعمه توظيف روبوتات الدردشة في العملية التعليمية، حيث تدعم عمليتي التفاعل والاتصال بين المتعلم والمعلم من خلال قدرة المتعلم على التفاعل مع روبونات الدردشة التي تعمل كمساعد افتراضيي للمعلم في محادثات شبيهة بالمعلم البشرى من حيث ردود الأفعال، والرد على الأسئلة المطروحة، وتدعم روبوتات الدردشة التفاعلية عمليتي التفاعل

والاتصال بين المتعلم والمحتوى الذي تقدمه للمتعلمين من خلال تفاعلهم مع أزرار، وقوائم، وروابط أو فيديوهات مما يساعدهم على التركيز في عملية تعلمهم، والوصول إلى الاستجابات المناسبة لاحتياجتهم المتنوعة.

## **Connectivism Theory**

تر ي النظرية التواصلية أن شبكة الويب شبكة معارف شخصية تم إنشاؤها بغية إشتراك المتعلمين في التتشئة الاجتماعية والتفاعل مع التقنيات الحديثة، وتوظيف الوسائط المتعددة المختلفة واستخدامها للرد على الأسئلة التي يطرحها المتعلمون، وتستخدم هذه النظرية مفهوم الشبكة التي تتكون من عدة عقد تترابط فيما بينها من خلال وصلات، حيث تمثل العقد المعلومات والبيانات (نصية، وصور، وصوت، وفيديو) على شبكة الإنترنت، أما الوصلات تمثل عملية التعلم ذاتها، وتقوم النظرية التواصلية بربط هذه العقد مع بعضها لتشكيل شبكة من المعارف الشخصية، وهذا ما نؤكده روبونات الدردشة النفاعلية، حيث إنها نعمل على بناء المعارف ونوفير شبكة الاتصال بين أطراف العملية التعليمية.

## ١١.فاعلية روبوتات الدردشة التفاعلية في نتمية مخرجات التعلم

توصلت عديد من الدراسات السابقة إلى فاعلية روبوتات الدردشة التفاعلية في نتمية مخرجات التعلم ومنها دراسة إبراهيم الفار وياسمين شاهين (٢٠١٩) التي توصلت إلى فاعلية روبوتات الدردشة التفاعلية لإكساب المفاهيم الرياضياتية واستبقائها لدى تلاميذ الصف الأول الإعدادي، وقد أوضحت دراسة أحلام السيد (٢٠٢٠) أثر اختلاف حجم مجموعات المناقشة الدلالية (روبوتات المحادثة) وفق نموذج النعلم النوليدي في نتمية مهارات إنتاج الكتب الإلكترونية التفاعلية وتقدير الذات لدى طلاب تكنولوجيا التعليم بكلية التربية النوعية، وتوصلت إلى أهمية روبونات الدردشة التفاعلية في تنمية مهارات إنتاج الكتب الإلكترونية، بينما أثبتت

۲۹

در اسة آية إسماعيل (٢٠٢٠) أثر التفاعل بين نمط استجابة المحادثة الآلية الذكية ومستواها ببيئة التعلم النقال على التحصيل المعرفي ومهارات قوة السيطرة المعرفية والنقبل النكنولوجي لدى طلاب معلم الحاسب الآلي، ونوصلت دراسة بيريرا وآخرين Pereira et al. (2019) إلى فاعلية روبونات الدردشة في تحسين النعلم اللغوى لدى الطلاب.

وتوصلت دراسة ريهام عيسى (٢٠٢٠) بعنوان إطارًا محسنا يربط بين روبونات الدردشة التفاعلية والتنقيب عن المشاعر باللغة العربية لقياس التغذية الراجعة للطلاب إلى أهمية روبونات الدردشة التفاعلية في معالجة اللغات الطبيعية وفهمها واستخدامها في التنقيب عن المشاعر، كما توصلت دراسة زفيريقا وأخرين Zvereva et al. (2020) إلى فاعلية روبونات الدردشة في نقييم ونتمية دافعية الطلاب الجامعيين للنعلم، ودراسة شي وأخرين (2020) Shi التي نوصلت إلى فاعلية روبوتات الدردشة في تعلم مهارات التحدث والاستماع في اللغة الإنجليزية.

وبينت دراسة عبدالناصر عبدالبر (٢٠٢٠) فاعلية روبوتات الدردشة التفاعلية مع بنك المعرفة المصرى في نتمية مهارات البحث التربوي وفعالية الذات الأكاديمية لدى طلاب الدر اسات العليا، بينما أكدت در اسة إيمان أحمد (٢٠٢١) على أثر الاختلاف بين روبوتات الدردشة التفاعلية وتطبيق (Microsoft Teams) في تنمية بعض مهارات معالجة الصور الرقمية لدى طلاب تكنولوجيا النعليم، وتوصلت إلى قدرة روبوتات الدردشة التفاعلية على نتمية مهارات معالجة الصور الرقمية لدى طلاب تكنولوجيا التعليم، وكشفت دراسة محمد النجار، وعمرو حبيب (٢٠٢١) عن أثر برنامج ذكاء اصطناعي قائم على روبوت الدردشة وأسلوب النعلم ببيئة ندريب إلكتروني على نتمية مهارات استخدام نظم إدارة النعلم الإلكتروني لدى معلمي الحلقة الإعدادية.

 $\mathbf{r}$ .

المجلد (٣٩) العدد (٨٨ ) الجزء (٤) يناير ٢٠٢٤ مجلة كلية التربية – جامعة دمياط

#### إجر اءات البحث

قامت الباحثات بالاطلاع على الأدبيات والدراسات السابقة وذلك لإعداد استبانة لتحديد المهارات الرئيسة والفرعية ومؤشرات الأداء الخاصة بمهارات إنتاج تطبيقات روبوتات الدردشة التفاعلية التعليمية باستخدام نظام Xeinoo، وتمت إجر ءات إعدادها وفقا للخطوات التالية:

- ١.تحديد الهدف من الاستبانة: والتي نتمثل في التوصل إلى قائمة بالمهارات الرئيسة والفرعية ومؤشرات الأداء لمهارات إنتاج تطبيقات روبوتات الدردشة التفاعلية التعليمية باستخدام نظام Xeinoo المطلوب تنميتها لدى طلاب تكنولوجيا التعليم.
- ٢.تحديد المهارات التي تضمنتها الاستبانة: تم تحديد المهارات التي تضمنتها الاستبانة من خلال دراسة وتحليل الدراسات والأدبيات السابقة، وتم صياغة المهارات التي تم التوصل إليها على هيئة مهارات رئيسة تتضمن كل منها عددًا من المهار ات الفر عية، وعددًا من مؤشرات الأداء لكل مهار ة فر عية، وبذلك أصبحت قائمة المهارات في صورتها المبدئية تتكون من (٤) مهارات رئيسة، (٢٥) مهار ة فرعية، و(١٩٤) مؤشرًا أدائيًا، كما هو موضح في الجدول النالي: جدول (١) استابنة لتحديد قائمة بالمهارات والفرعية وعدد الأداءات السلوكية للمهارات

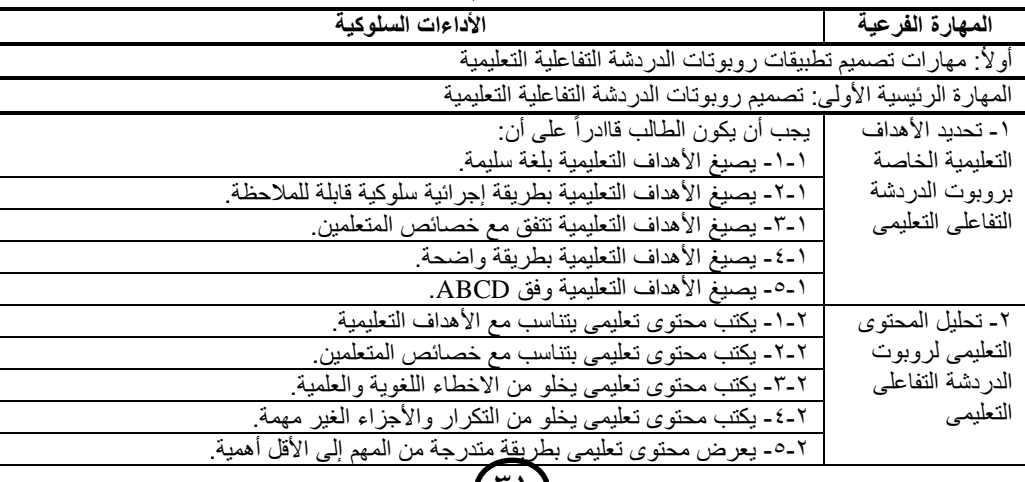

いり

**Xeinoo**

# **المجلد )39(**

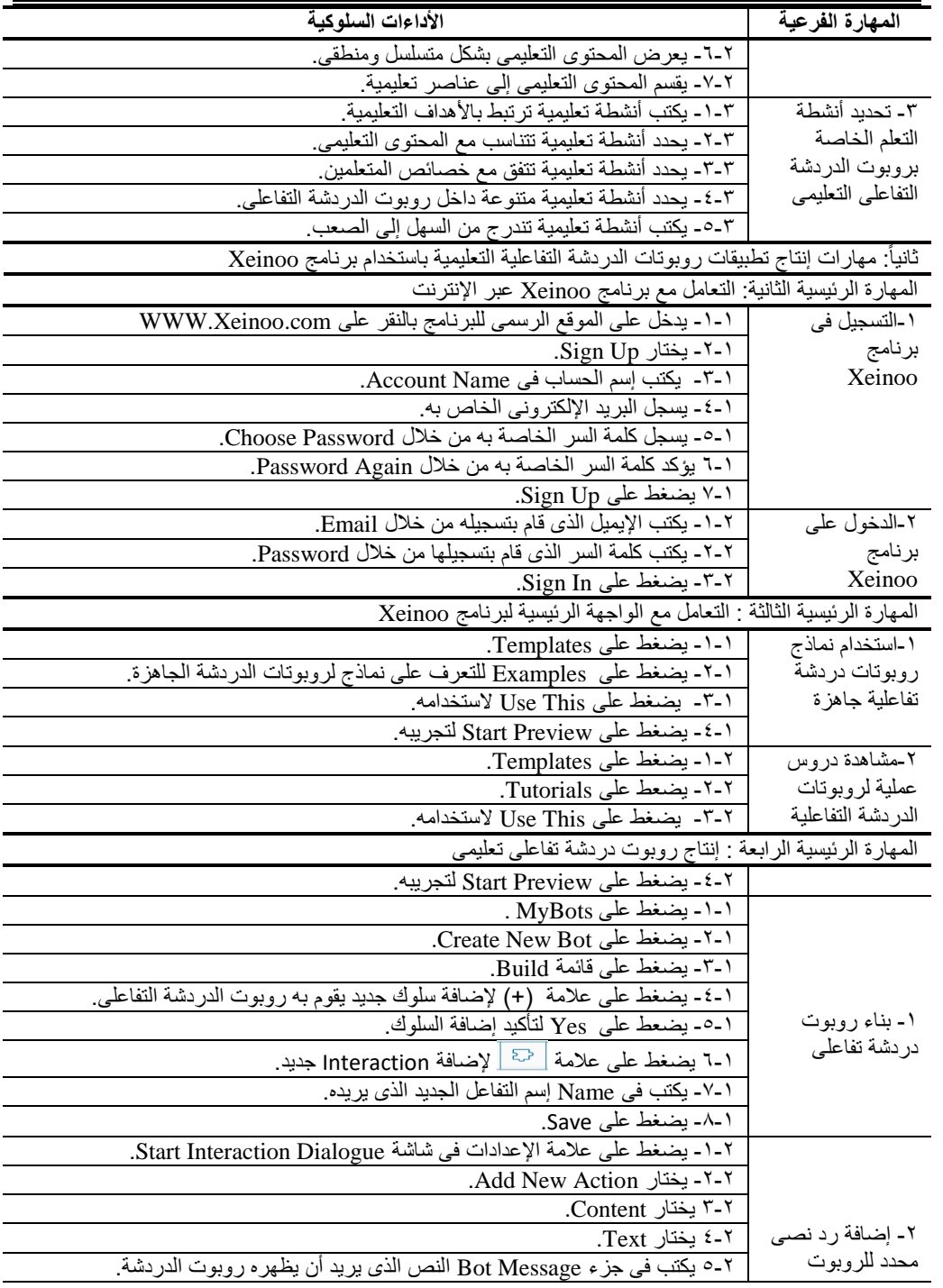

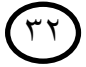

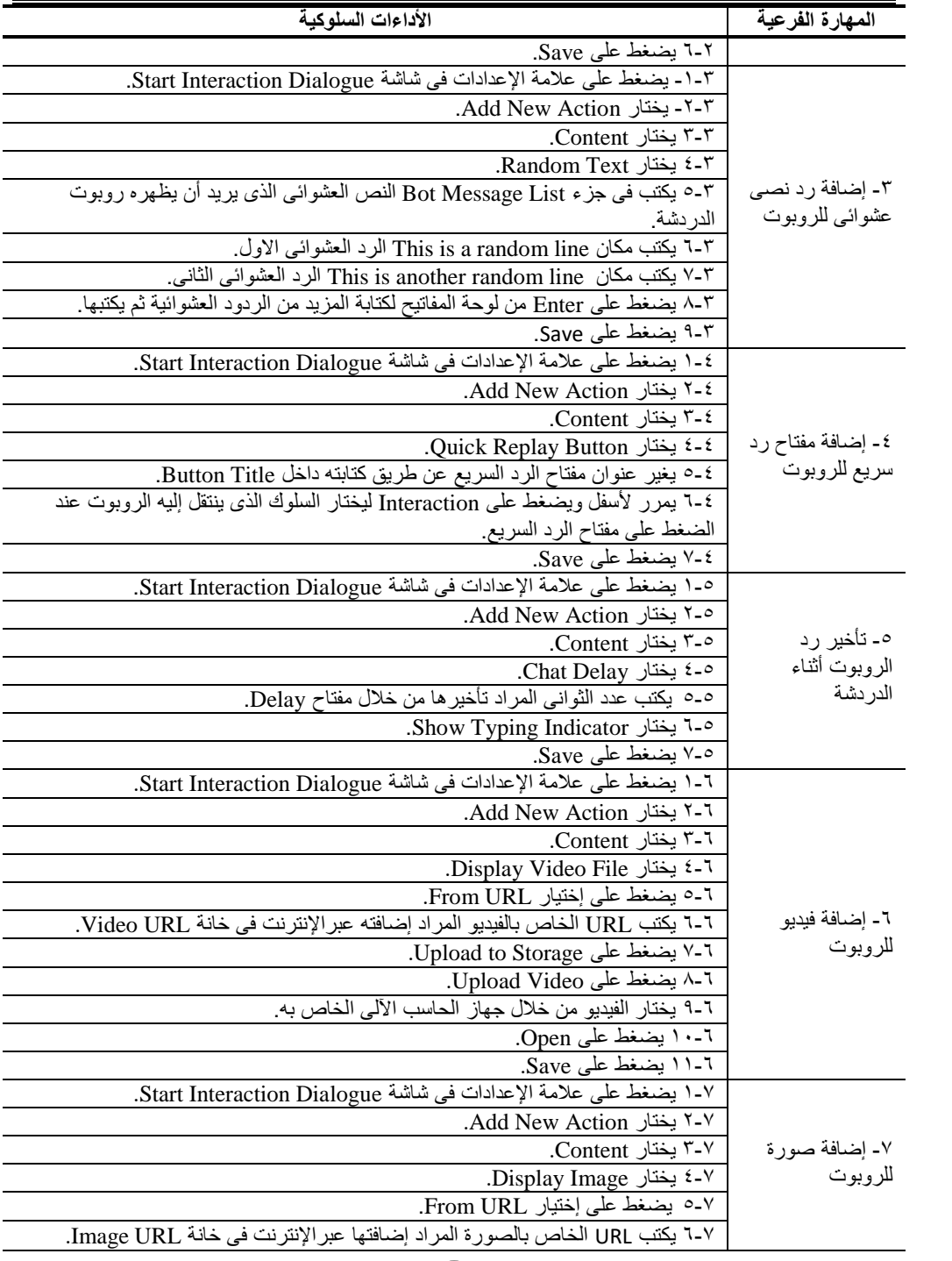

 $\tau\tau$ 

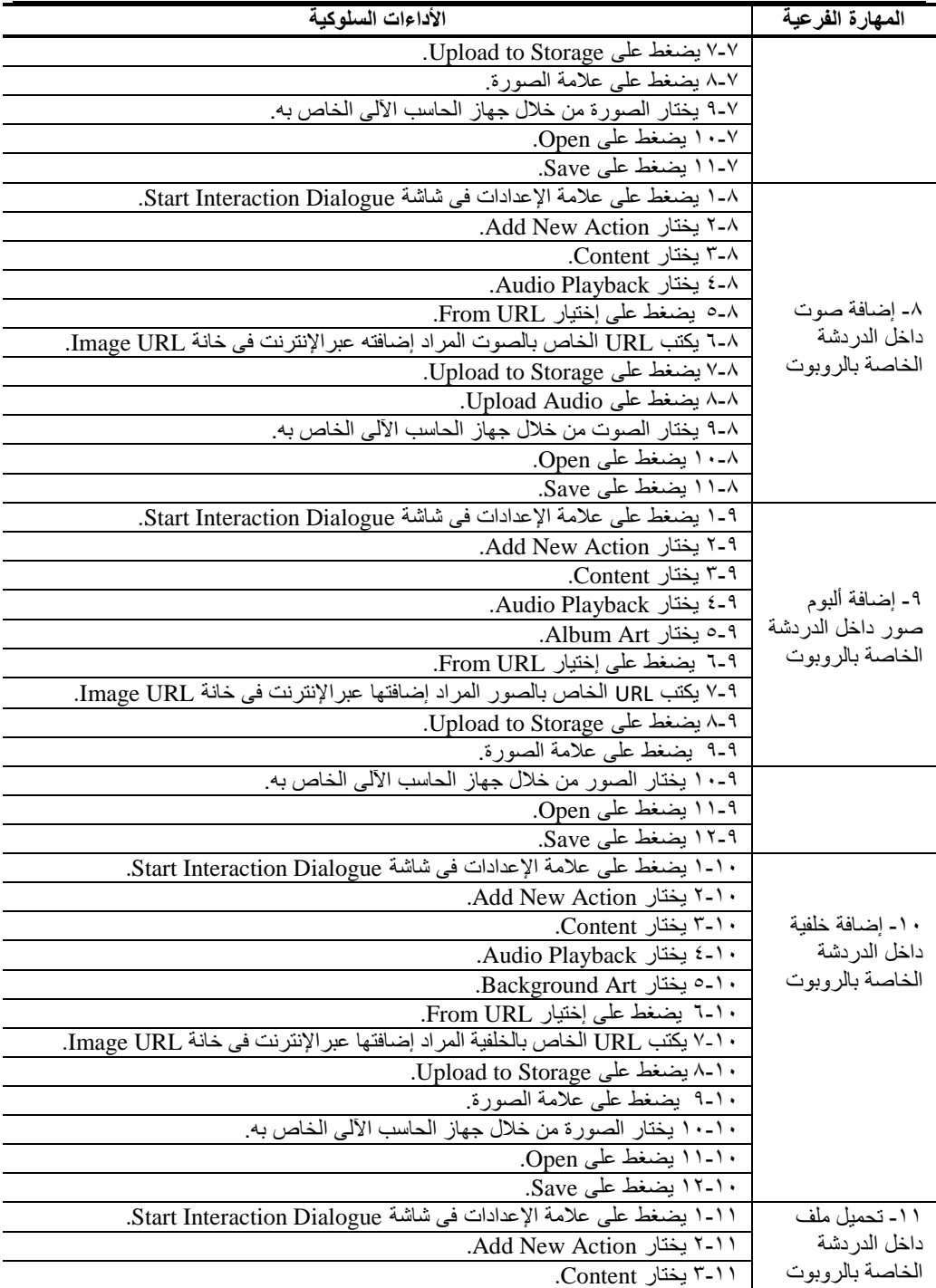

 $\left(\begin{matrix} \mathbf{r} \end{matrix}\right)$ 

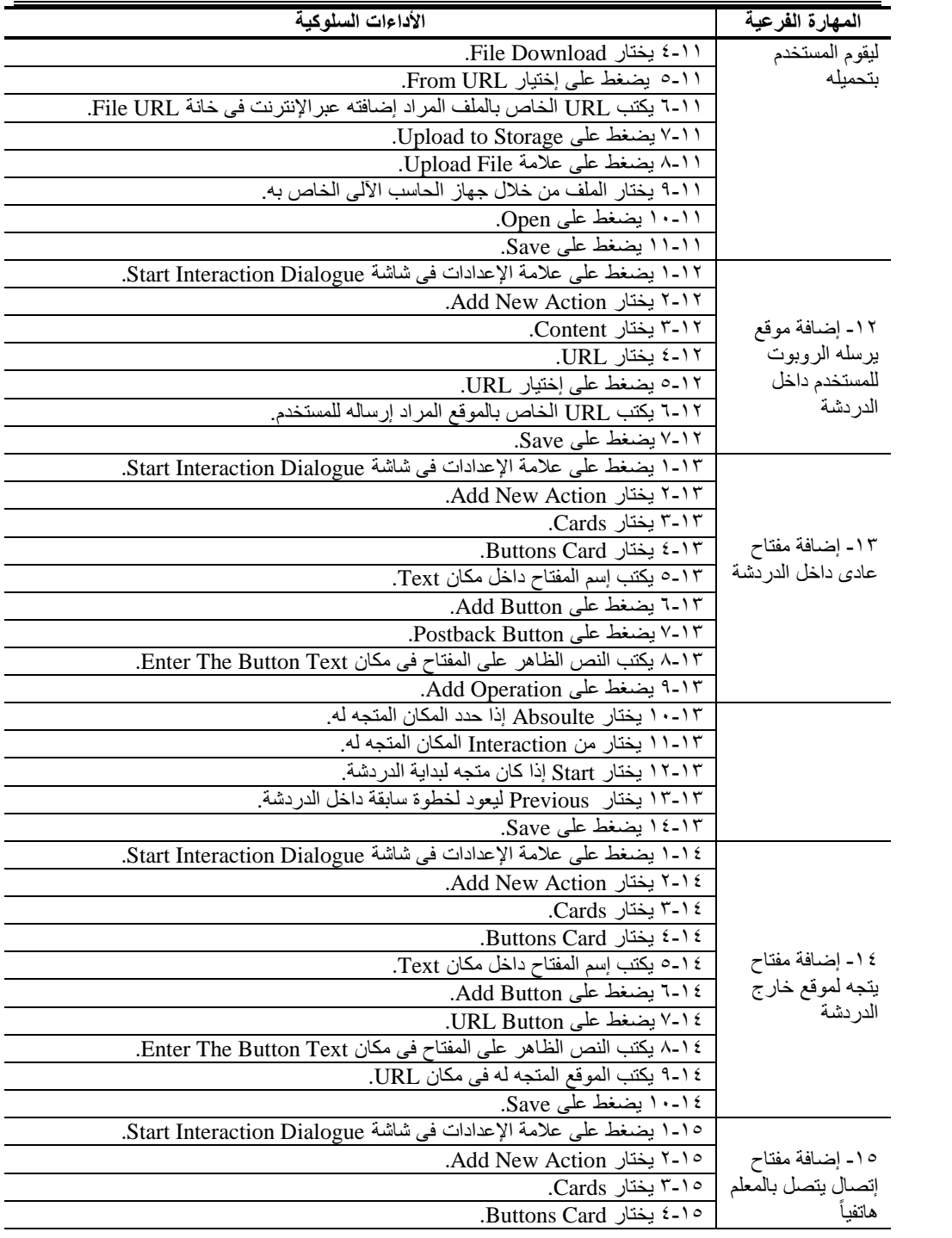

م ۳

مجلة كلية التربية — جامعة دمياط

المجلد (٣٩) العدد (٨٨ ) الجزء (٤) يناير ٢٠٢٤

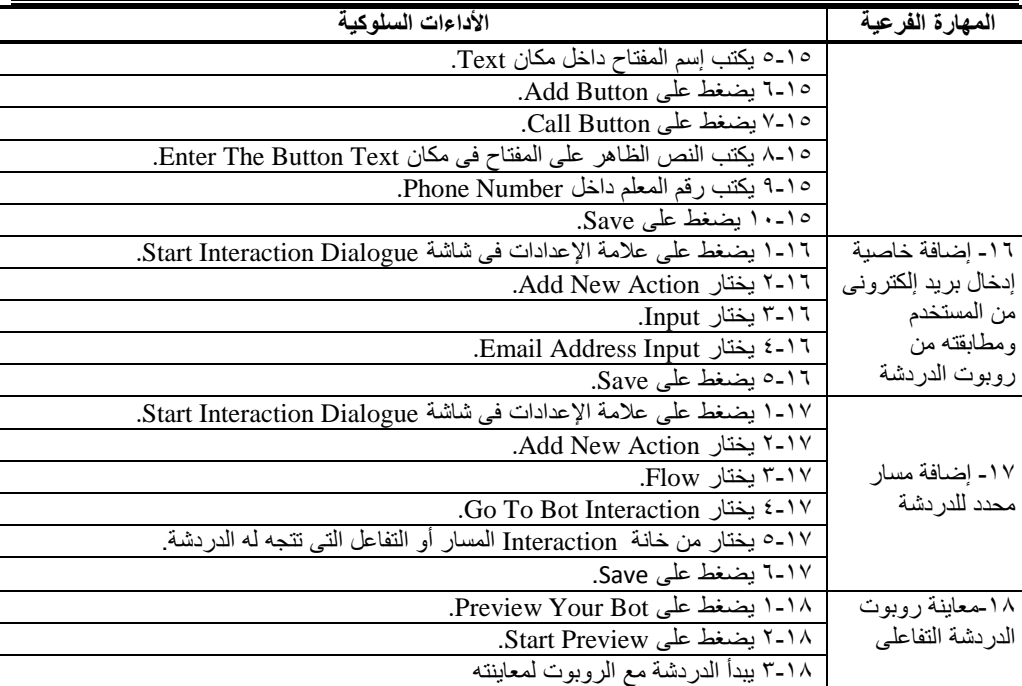

**إجازة الاستبانة:** حيث تم عرض الاستبانة في صورتها المبدئية على مجموعة من الخبراء والمتخصصين فى مجال تكنولوجيا التعليم ومجال الحاسبات والمعلومات ملحق (٢)، وذلك للتأكد من صدقها وثباتها، وتم توزيع الاستبانة على (٢٤) محكم لإبداء الرأى فيها من حيث: أهمية كل مهارة، ومدى ارتباط كل مهارة بالمحور الرئيس، ودقة الصياغة اللغوية، والدقة العلمية، وتعديل أو إضافة أو حذف ما يرونه مناسبا، وقد تم حساب نسبة استجابة السادة المحكمين على مقياس ثلاثي متدرج، يبدأ بأهمية المهارة بدرجة كبيرة، ثم بدرجة متوسطة، وينتهي بعدم أهمية المهارة. المعالجة الاحصائية: حيث تم معالجة البيانات إحصائيا، وذلك من خلال حساب نسبة الاتفاق باستخدام معادلة كوبر لحساب ثبات القائمة والتي تنص على:  $\lambda \cdot \cdot \cdot \times$ عدد مر ات الاتفاق + عدد مر ات الإختلاف

٣٦

٣. وبعد دراسة آراء السادة المحكمين وتوجيهاتهم تم إعادة صياغة بعض العبارات، كما تم حساب نسبة استجابتهم على الاستبانة وما تتضمنه من مهارات رئيسة، وفرعية وأداءات إجرائية، وكانت قيمتها ١٠٠ % حيث اتفق جميع المحكمين على أهمية المهارات الرئيسة والفرعية والأداءات الخاصه بها، وتم تعديل الصياغة في بعض العبارات، وبذلك أصبحت قائمة المهارات في صورتها النهائية، كما هو موضح في الجدول التالي:

جدول(٢): القائمة النهائية للمهارات الرئيسة والفرعية وعدد الأداءات السلوكية للمهارات

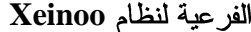

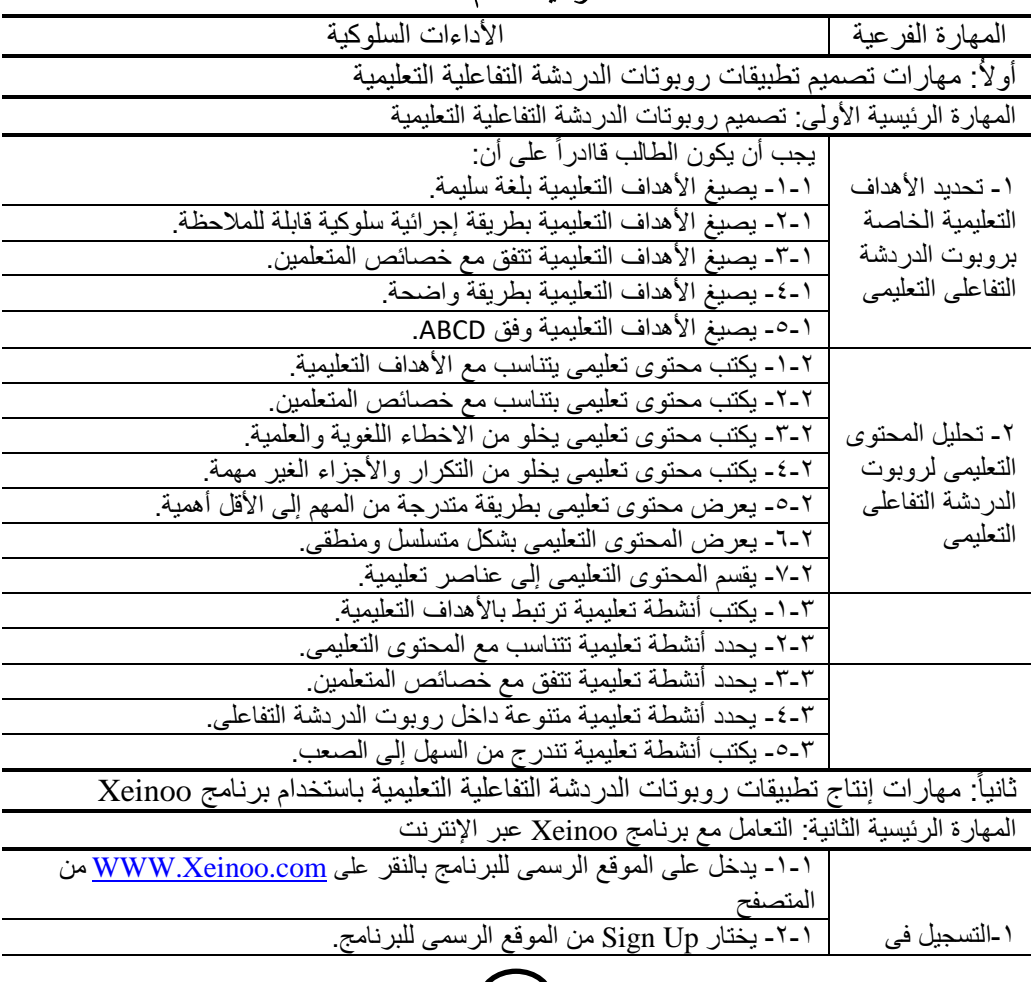

 $(\tilde{\ }^{\curlyvee})$ 

المجلد (٣٩) العدد (٨٨) الجزء (٤) يناير ٢٠٢٤

المهارة الفرعية األداءات السلوكية

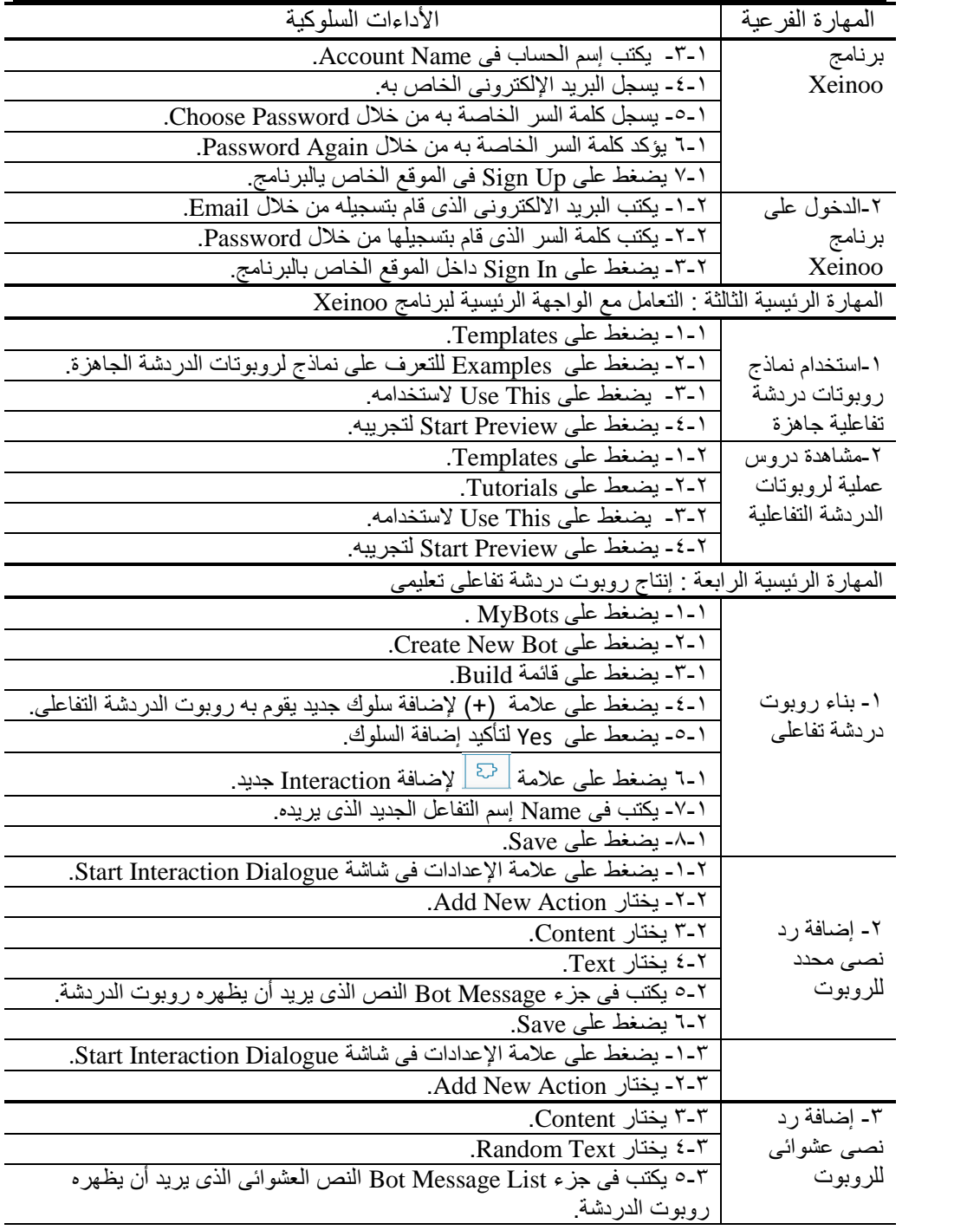

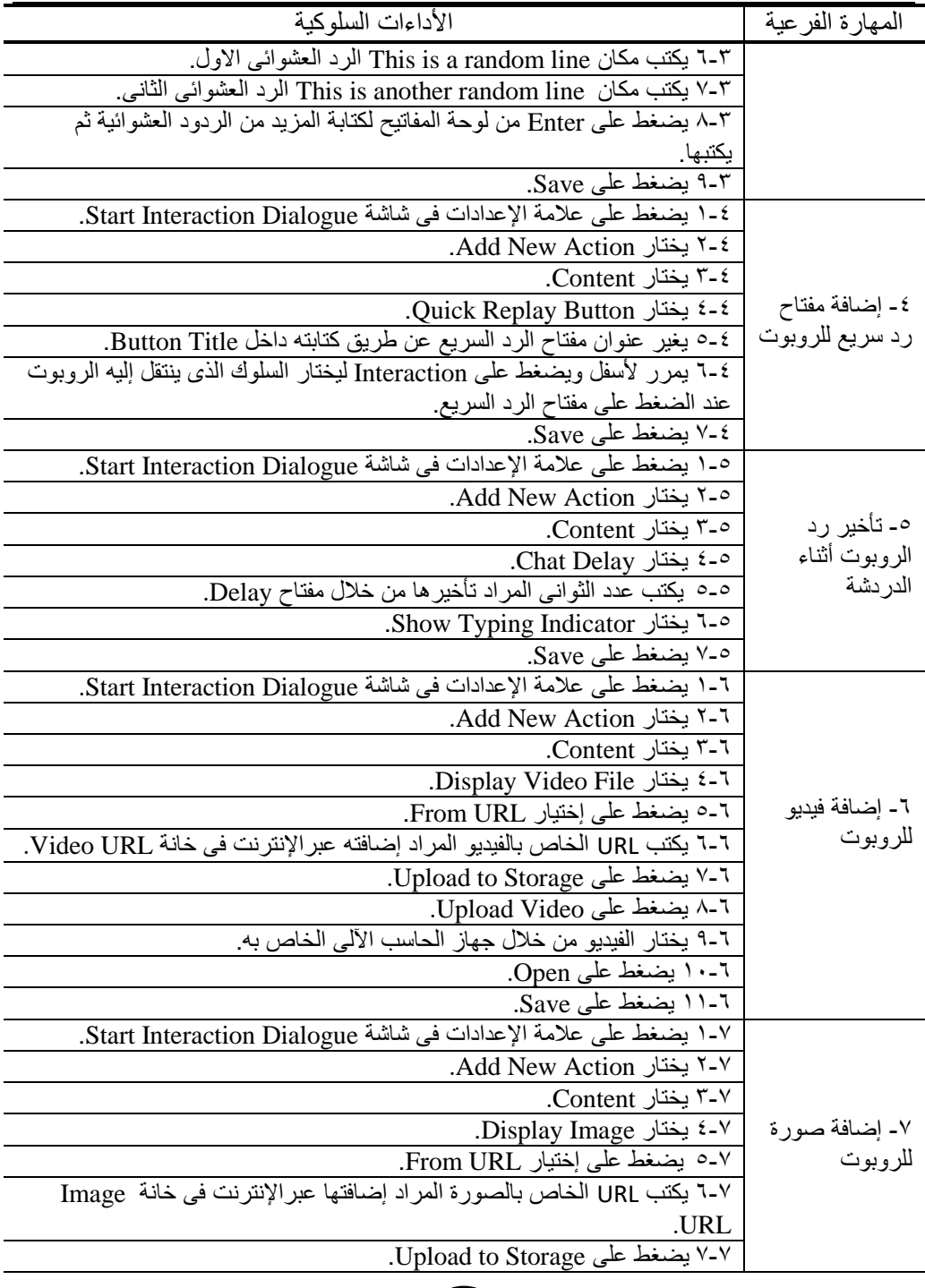

 $\begin{pmatrix} 1 & 0 \\ 0 & 1 \end{pmatrix}$ 

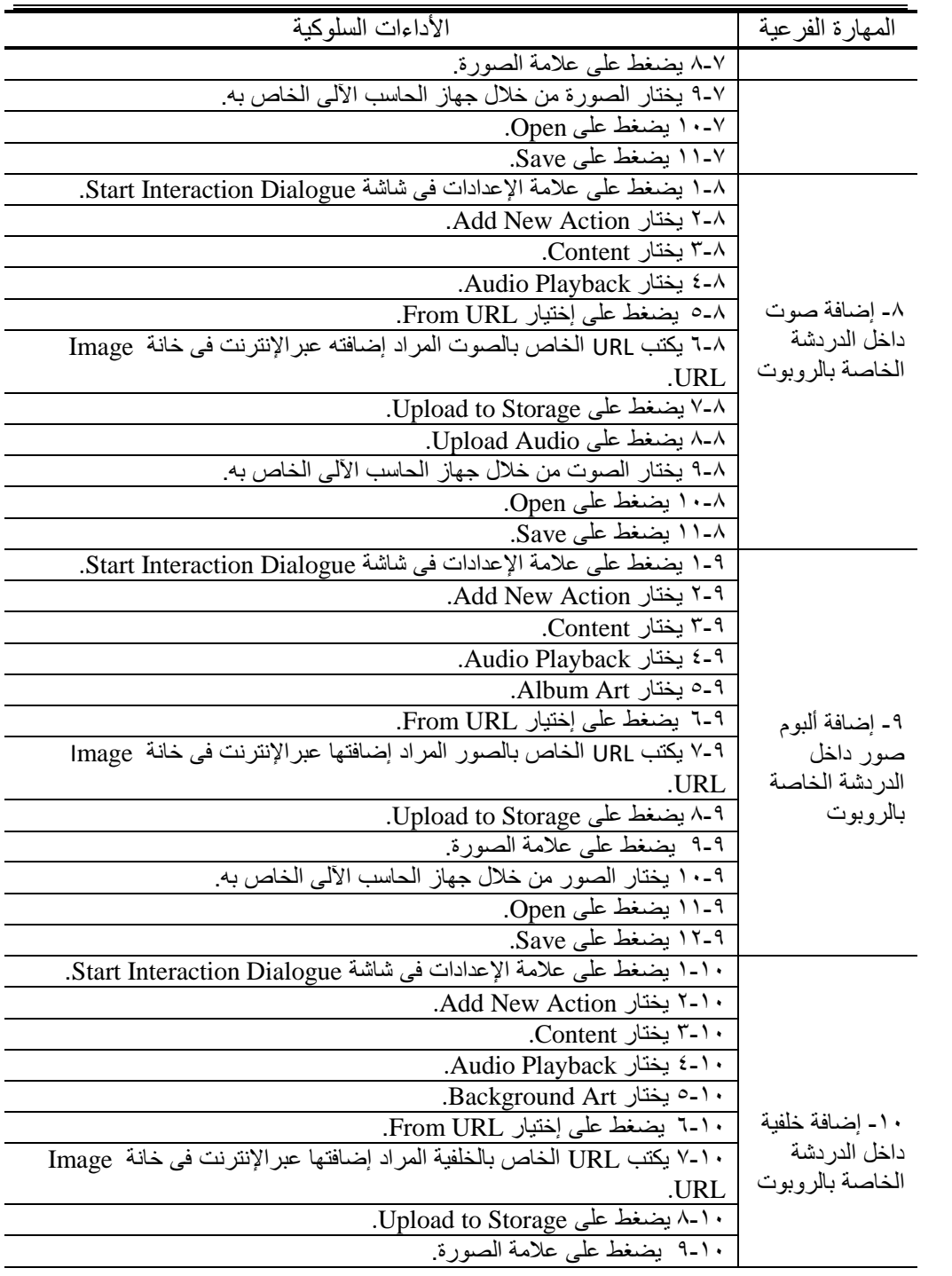

 $\left(\frac{1}{2}\right)$ 

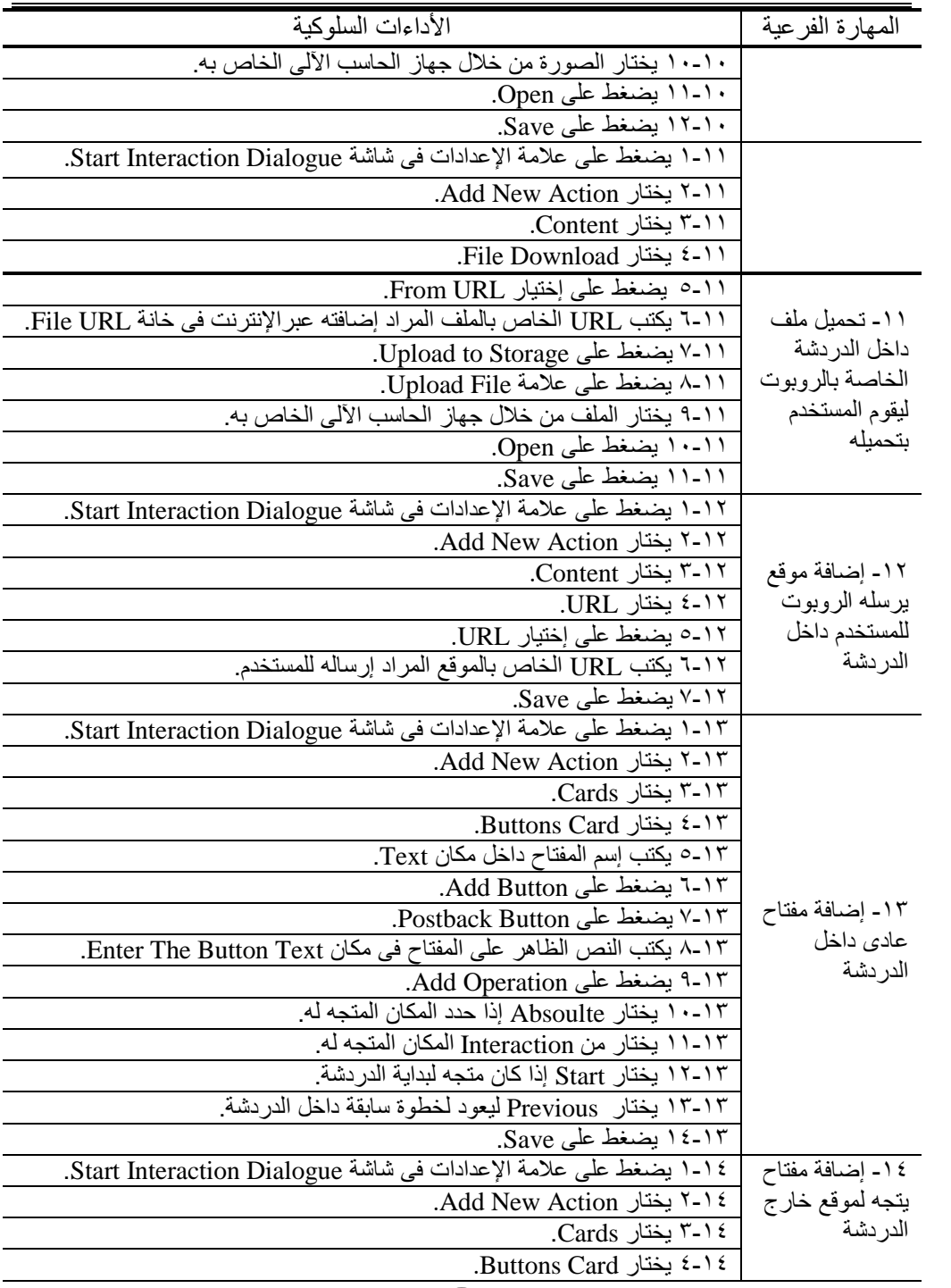

 $\left( \epsilon \right)$ 

مجلة كلية التربية — جامعة دمياط

 **المجلد )39(** 

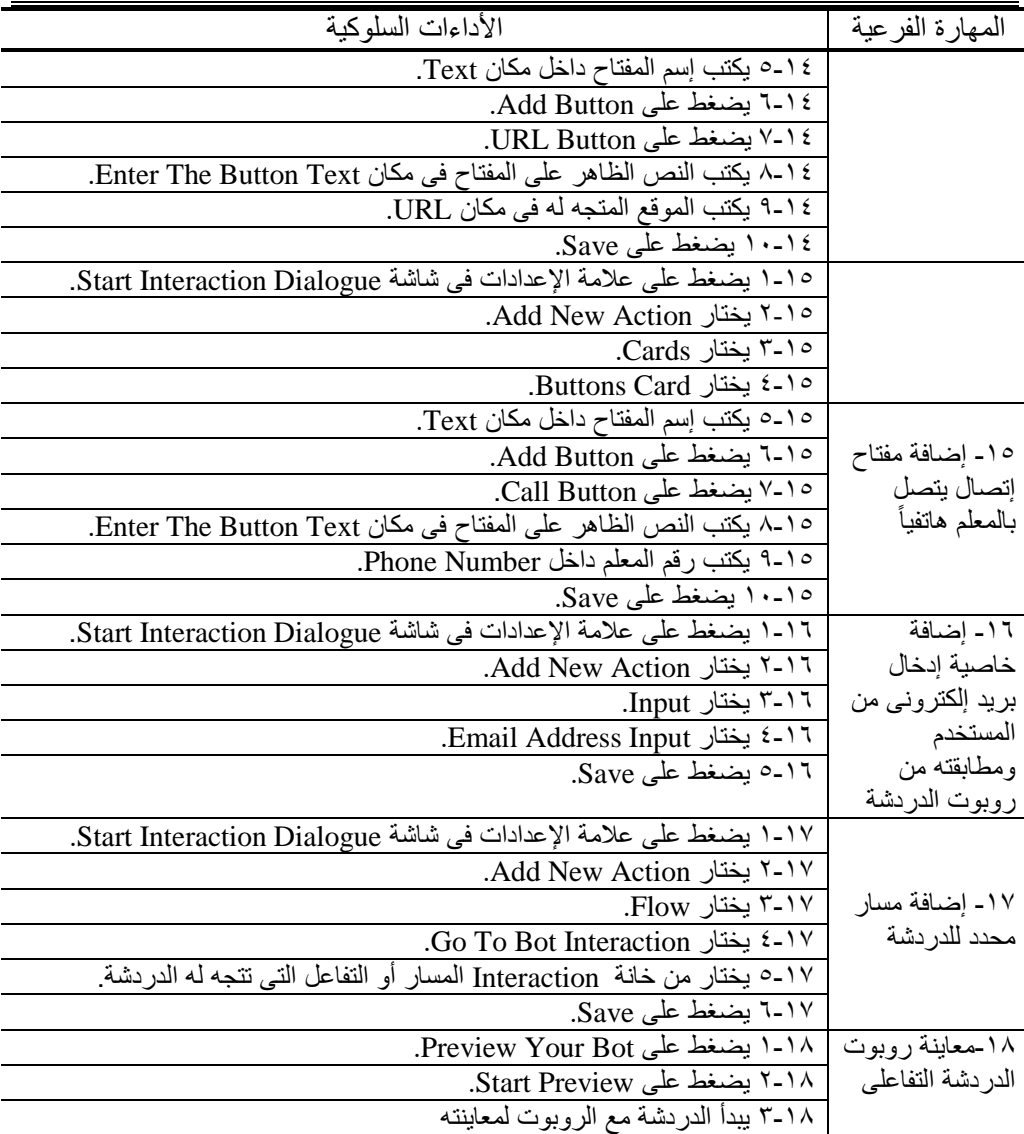

# النتائج

تم التوصل إلى القائمة النهائية بالمهارات الرئيسة والفرعية ومؤشرات الأداء لمهارات إنتاج تطبيقات روبوتات الدردشة التفاعلية التعليمية باستخدام نظام (Xeinoo) المطلوب نتميتها لدى طلاب تكنولوجيا التعليم.

۶ م

المجلد (٣٩) العدد (٨٨ ) الجزء (٤) يناير ٢٠٢٤ مجلة كلية التربية — جامعة دمياط

#### التو صيات

في ضوء ما توصل إليه البحث من نتائج، توصبي الباحثات بالأتي:

- ١)تطبيق قائمة المهارات في مهارات إنتاج تطبيقات روبوتات الدردشة التفاعلية التعليمية باستخدام نظام (Xeinoo).
- ٢)تطوير مقرر بيئات التعلم الافتراضية ليتضمن مهارات إنتاج تطبيقات روبوتات الدر دشة التفاعلية التعليمية.
- ٣)ضرورة إدراج تكنولوجيا إنتاج روبوتات الدردشة التفاعلية التعليمية ضمن البرنامج الأكاديمي لإعداد طلاب كلية التربية.
- ٤)تدريب طلاب كلية التربية على إنتاج تطبيقات روبوتات الدردشة التفاعلية التعليمية.
- ٥)عقد دورات تدريبية لتدريب المعلمين وأخصائي تكنولوجيا التعليم على مهارات إنتاج تطبيقات روبوتات الدردشة التفاعلية التعليمية.

#### المقترحات

في ضوء النتائج السابقة، تقترح الباحثات إجراء دراسات مستقبلية تتناول الموضوعات التالية:

- ١)تطوير معمل افتراضي لنتمية مهارات إنتاج تطبيقات روبونات الدردشة التفاعلية التعليمية.
- ٢)تصميم روبوت دردشة تفاعلي تعليمي (معلم ألبي) لتنمية مهارات صيانة الأجهزة والحاسب الآلبي.

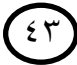

المراجع

# أولاً: المراجع العربية

- ابراهيم عبد الوكيل الفار، ياسمين محمد شاهين (٢٠١٩). فاعلية روبوتات الدردشة التفاعلية لإكساب المفاهيم الرياضية واستبقائها لدى نلاميذ الصف الأول الإعدادى. *الـجمعية العربية* لتكنولوجيا التربية، ٣٨(١)، ٥٤٢-٥٧١.
- أحلام محمد السيد (٢٠٢٠). اختلاف حجم مجموعات المناقشة الدلالية (روبوتات المحادثة) وفق نموذج التعليم التوليدي وأثره في نتمية مهارات إنتاج الكتب الإلكترونية التفاعلية وتقدير الذات لدى طلبة تكنولوجيا التعليم بكلية التربية النوعية جامعة الزقازيق. *مجلة الجمعية* العربية لتكنولوجيا التربية، ٤٤(٣)، ٢٧٥-٢٧٦.
- إيمان أحمد عبد الله (٢٠٢١). أثر الاختلاف بين روبوتات الدردشة التفاعلية وتطبيق Microsoft Teams لتتمية بعض مهارات معالجة الصور الرقمية لدى طلاب تكنولوجيا التعليم, *مجلة* كلية التربية بجامعة أسبوط، ١٢٣(١٢)، ٤٣-٨٥.
- أية طلعت إسماعيل (٢٠٢٠). التفاعل بين نمط إستجابة المحادثة الآلية الذكية ومستواها ببيئة التعلم النقال وأثره على نتمية التحصيل المعرفي ومهارات قوة السيطرة المعرفية والتقبل النكنولوجي لدى طلاب معلم الحاسب الآلي. *مجلة الجمعية المصرية لتكنولوجيا التعليم*،  $.7 \cdot 1 - 170$  (Y)  $T1$
- ريهام مصطفى عيسى (٢٠٢٠). إطار محسن يربط بين روبونات الدردشة التفاعلية والتتقيب عن المشاعر باللغة العربية لقياس التغذية الراجعة للطلاب: دراسة حالة. *مجلة الدراسات* التجارية المعاصرة، ٦ (٩)، ٣٤٣-٣٤٣.
- زهور حسن العمري (٢٠١٩). أثر استخدام روبوت دردشة للذكاء الاصطناعي لتتمية الجوانب المعرفية في مادة العلوم لدى طالبات المرحلة الابتدائية. *المحلة السعودية للعلوم التربوية*،  $.57 - 77$  (  $(7)$  ) 72
- سارة الخولي، حنان الشاعر، نيفين السيد (٢٠١٩). معايير تصميم المحادثة الذكية ببيئة التعلم النقال ومدى تطبيقها في نطوير نموذج للمحادثة الذكية. *مجلة البحث العلمي في التربية،*  $.09V - 0VY$  (12)  $Y$ .

 $\epsilon$ 

مجلة كلية التربية – جامعة دمياط الم**جلد (٣٩)** العدد (٨٨ ) الجزء (٤) يناير ٢٠٢٤ سارة بنت ثنيان آل مسعود (٢٠١٧). التطبيقات التربوية للذكاء الإصطناعي في الدراسات الإجتماعية. مجلة جامعة عبد الحميد بن باديس، ٢٠١٧(٥)، ١٦٣-١٦٣.

- عبد الحميد بسيوني (٢٠٠٥). *الذكاء الإصطناعي والوكيل الذكي*. القاهرة: دار الكتب العلمية للنشر و التو ز بـع.
- عبد الناصر محمد عبد البر (٢٠٢٠). برنامج قائم على روبونات الدردشة التفاعلية ورحلات البنك المعرفي المصرى لنتمية بعض مهارات البحث النزبوي وفعالية الذات الأكاديمية لدى طلبة الدراسات العليا بكلية التربية. *مجلة كلية التربية جامعة بنها،* ١٢١ (٣١)، ٣٤٧-٢١٦.
- محمد أبو القاسم الرتي*مي* (٢٠١٢). *الذكاء الإصطناعي و النظم الخبيرة*. القاهرة: الدار العربية للنشر .
- محمد السيد النجار، عمرو محمود حبيب (٢٠٢١). برنامج ذكاء اصطناعي قائم على روبوت الدردشة وأسلوب التعلم ببيئة ندريب إلكتروني وأثره على نتمية مهارات استخدام نظم إدارة النعلم الإلكتروني لدى معلمي الحلقة الإعدادية. *مجلة الجمعية المصرية لتكنولوجيا التعليم*،  $.7.1 - 9.1.7$  (Y)  $T$ )
- محمد عطية خميس (٢٠٠٣). *منتوجات تكنولوجيا التعليم*. القاهرة: مكتبة دار الحكمة. محمد على الشرقاوي (٢٠١١). *الذكاء الإصطناعي والشبكات العصبية*. بغداد: إصدارات جامعة الإمام جعفر صادق. ياسمين أحمد حسن (٢٠٢٢). توظيف تقنيات الذكاء الاصطناعي في الخدمات المرجعية بالمكتبات
- ومراكز المعلومات: دراسة تخطيطية لتصميم برمجيات المحادثة الآلية Chatbot. *المجلة* العربية الدولية لتكنولوجيا المعلومات والبيانات، ١٢(١)، ١٥٣-١٨٠.

ثانيا: المراجع الاجنبية

- Allison,D (2012). Chatbots in the library is it time?. Library Hi Tech 30 (1). Pp95-107.
- Benotti,L, Martinez,M & Schapachnik,F (2014). *Engaging high school students using chatbots*. Proceeding of the 2014 conference of Innovation & technology in computer science education*.* Pp.63-68.
- Bernnan,K (2006). *The Managed teacher. Emotional labour, education and technology*. Educational Insights. Pp.55-65.

 $\epsilon$  0

- Bii,P & Too,J (2016). What Will Be in Those Laptops: Empowering Students and Teacher to Add Content to an Educational Chatbot's Knowledge Base. *Universal Journal of Educational Reasearch*. Pp 941-948.
- Coral (2020). Artificially Intelligent Chatbots for Health Professions Education, Digital Innovations in Health Care Education and Training. Pp 127-135.
- Debeker,A (2017). *A chatbot for Education: Next level Learning*. Retrieved from: [https://blog.ubisend.com/dicover-chatbots/chatbot-for-education.](https://blog.ubisend.com/dicover-chatbots/chatbot-for-education)
- Dhyani & Kumar (2021). *An Intelligent Chatbot Using Deep Learning with Bidirectional RNN and Attention Model*. Materialstoday. Pp 817-824.
- Dippoid, Lynden, Shrubsall &Ingram (2020). *A Turn to Language: How International Sociolinguistics Informs the Redesign of Prompt: Response Chatbot Turns, Discourse, Context & Media*. Pp 100-132.
- Farkash,Z (2018). Chatbot for University: Four Challenges Facing Higher Education and How Chatbots Can Solve Them. Retrieved from: [https://chatbotslife.com/chatbot-for-university-4-challenges](https://chatbotslife.com/chatbot-for-university-4-challenges-facinghigher-education-and-how-chatbots-can-solve-them-90f9dcb34822)[facinghigher-education-and-how-chatbots-can-solve-them-](https://chatbotslife.com/chatbot-for-university-4-challenges-facinghigher-education-and-how-chatbots-can-solve-them-90f9dcb34822)[90f9dcb34822.](https://chatbotslife.com/chatbot-for-university-4-challenges-facinghigher-education-and-how-chatbots-can-solve-them-90f9dcb34822)
- Fichter,D, Wisniewski,J (2017). *Chatbots introduce Conversational user interfaces*. Online Searcher. Pp.56-58.
- Hoffman,R, Kowalski,S, Jain,R & Mumtaz,M (2011). *E-universities Services in the new Social eco-systems: Using Conversational agents to help teach information security risk analysis*. Proceeding of SOTICS. The First International Conference on Social Eco-Informatics. Pp. 91-94.
- Kerly,A, Hall,P &Bull,S (2007). *Bringing chatbots into education: Towards natural language negotiation of open learner models.* Knowledge – Based Systems. Pp. 177-185
- Maeda, Miyata, Nomura, Saito & Terada (2020). *Promoting Fertility Aware and Preconception Health Using a Chatbot: A Randomized Controlled Trial*. Reproductive Biomedicine Online. Pp 1133-1143.
- Park, Jang, Cho &Choi (2021). *Use of Offensive language in Human-Artificial Intelligence Chatbot Interaction: The Effects of Ethical Ideology, Social, Competence and Perceived Human likeness*. Computer in Human Behavior. Pp 106-117.
- Pereira,J, Fernadez,M& Roura,M (2019). *Promoting Learner's voice productions using chatbots as a tool for improving the learning process in MOOC*. Technology Knowledge and Learning. Pp 545- 565.

- Pola &Chetty (2021). *Behavioral Therapy Using Conversational Chatbot for Depression Treatment Using Advanced RNN and Pretrained Word.*  Materialstoday Processdings. Pp502-521.
- Radziwill,N &Benton,M (2017). *Evaluating Quality of Chatbots and Intelligent Conversational Agents.* Computing Research Repository (CORR). Pp 1-21.
- Rahman,J (2012). *Implementation of ALICE chatbot as domain specific knowledge bot for BRAC*. Pp 228-235.
- Reshmi,S &Balakrishnan,K (2016). *Implementation of an inquisitive chatbot for database supported knowledge bases*. Indian Academy of Sciences. Pp.1173-1178.
- Roca, Sancho, Garcia &Alesanco (2020). *Micro service Chatbot Architecture for Chroinc Patient Support.* Journal of Biomedical Informatics. Pp 103-115
- Shi,N, Zeng,Q &Lee,R (2020). *The design and implementation of Language Learning Chatbot with XAI using Ontology and Transfer Learning*. Cornel University Library.
- Thakore,A (2021). AI Solution with interactive communication: AI-enhanced chat for big data in education. Available at [http://www.proquest.com/dissertations-theses/ai-soulation-with](http://www.proquest.com/dissertations-theses/ai-soulation-with-interactive-communication/docview)[interactive-communication/docview.](http://www.proquest.com/dissertations-theses/ai-soulation-with-interactive-communication/docview)
- Vazquez,C (2021). Chatbot to improve learning punctuation in Spanish and to enhance open and flexible learning environments. *International Journal of Educational Technology in Higher Education.* Pp 1-20.
- Wang,Y & Petrina,S (2013). *Using Learning analytics to understand the design of an intelligent language tutor- Chatbot lucy*. Editorial preface.
- Windiatmoko,Y (2021). *Developing Facebook Chatbot Based on Deep Learning Using RASA Framework for University Enquiries*. In IOP Conference Series.
- Youn, Jin (2021). *"In AI We Trust?" The Effect of Para social Interaction and Technician Versus Luddite Ideological Views on Chatbot-Based Customer Relationship Management in the Emerging "Feeling Economy".* Computers in Human Behavior. Pp 106-121.
- Zumstein &Hundertmark (2017). *Chatbots- An Interactive Technology for Personalized Communication, Transactions and Services*. IADIS International Journal of WWW/Internet. Pp 1-15.
- Zvereva,K (2020). *Method of The Student's Motivation Assessment Using Smart Chatbot*. Pp 627-633.

مجلة كلية التربية – جامعة دمياط

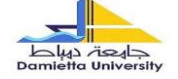

كلبة التربية قسم تكنولوجيا التعليم

## (ملحق ١)

# استبانة بهدف التعرف على مدى توافر مهارات إنتاج تطبيقات روبوتات الدردشة

#### التفاعلية التعليمية لدى طلاب شعبة تكنولوجيا التعليم بكلية التربية

عزيزي الطالب/ة: تقوم الباحثة بإجراء دراسة إسكتشافية بهدف التعرف على مدى نوافر مهارات إنتاج تطبيقات روبوتات الدردشة التفاعلية التعليمية لدى طلاب شعبة تكُّنولوجيا التعليم بكلية النربية جامعة دمياط، والمطلوب منك قراءة الأسئلة والإجابة عليها بدقة وفقاً لما يتوفر لديك من معلومات ومهارات خاصة بموضوع الدراسة.

الاسم:

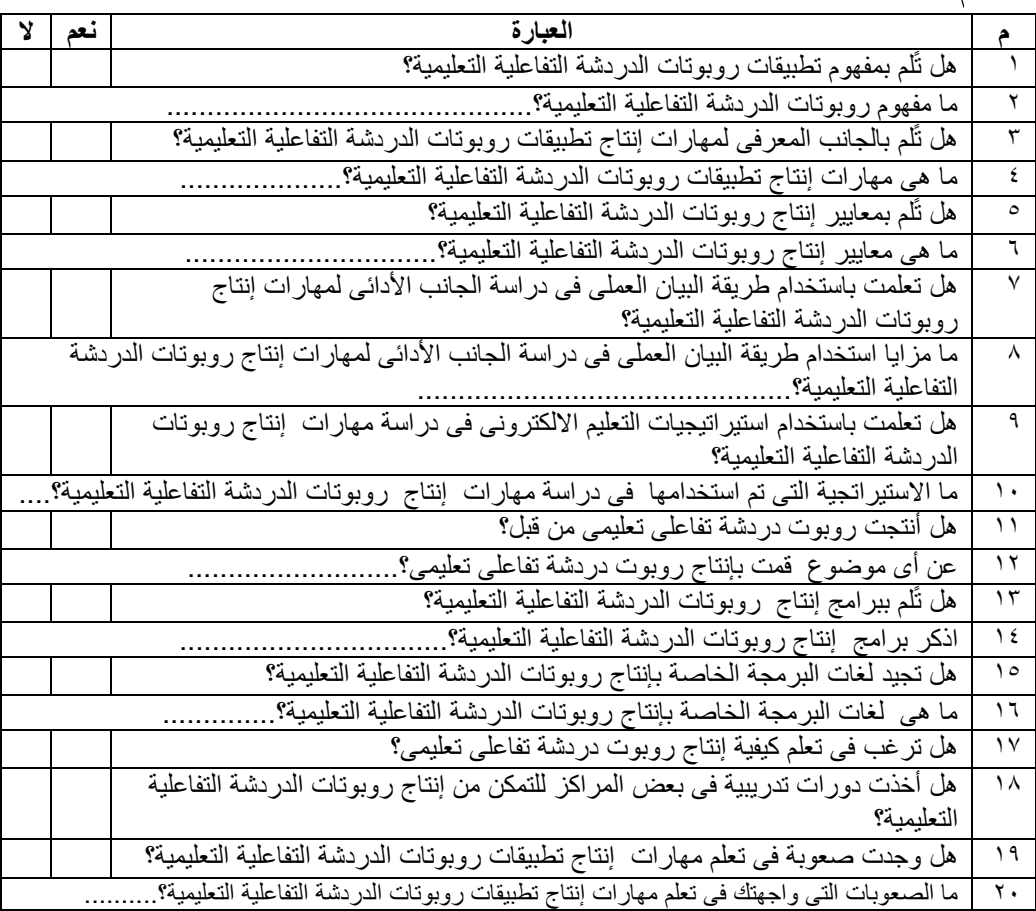

٤٨

# ملحق (۲)

قائمة بأسماء السادة المحكمين

|                                                                                                    | م             |
|----------------------------------------------------------------------------------------------------|---------------|
| أستاذ تكنولوجيا التعليم - كلية التربية- جامعة المنصورة<br>أ د عبد العزيز طلبة عبد                                                                                                    |               |
| الحميد                                                                                                    |               |
| أستاذ تكنولوجيا التعليم - كلية التربية- جامعة المنصورة<br>أستاذ تكنولوجيا التعليم - كلية التربية- جامعة المنصورة<br>أستاذ تكنولوجيا التعليم - كلية التربية- جامعة الزقازيق<br>أ د إسماعيل تحد إسماعيل | ۲             |
| أ د. رشا أحمد إبراهيم                                                                                                    | ٣             |
| أ د نهلة عبد المعطى                                                                                                    |               |
| الصادق ___                                                                                                    |               |
| أستاذ تكنولوجيا التعليم المساعد - كلية التربية- جامعة المنصورة<br>أ م.د. ريهام محد أحمد                                                                                                    | ٤             |
| الغول                                                                                                    |               |
| أستاذ تكنولوجيا التعليم المساعد - كلية التربية- جامعة المنصورة<br>ا م د میسون عادل                                                                                                    | ٥             |
| منصور                                                                                                    |               |
| .<br>أستاذ تكنولوجيا التعليم المساعد - كلية التربية- جامعة المنصورة<br>أ م د شيماء محمود عبد                                                                                                    | ٦             |
| الو هاب                                                                                                    |               |
| .<br>أستاذ تكنولوجيا التعليم المساعد - كلية التربية- جامعة الزقازيق<br>أمد فوقية رجب عبد                                                                                                    | ٧             |
| العزيز                                                                                                    |               |
| أستاذ تكنولوجيا النعليم المساعد - كلية التربية- جامعة الزقازيق<br>أ م د. ناريمان جمعة                                                                                                    | ٨             |
| إسماعيل                                                                                                    |               |
| أستاذ تكنولوجيا التعليم المساعد ـ كلية التربيةـ جامعة<br>أبرد منال السعيد سلهوب                                                                                                    | ٩             |
| الإسكندرية                                                                                                    |               |
| د ِ أمنية محمود أحمد أمين                                                                                                    | ١.            |
| <u>د<sub>.</sub> نور الـهدی محمد فـهيم</u><br>د <sub>.</sub> سارة شاكر الـهيشـي                                                                                                    | ۱۱            |
| م مستوي<br>مدرس نكنولوجيا النعليم - كلية التربية- جامعة الاسكندرية<br>مدرس نكنولوجيا النعليم - كلية النربية- جامعة الاسكندرية<br>مدرس نظم المعلومات- كلية الحاسبات والمعلومات- جامعة                  | $\gamma$      |
| المنصورة                                                                                                    |               |
| د فاطمة الزهراء أحمد                                                                                                    | $\gamma$      |
| الجمل<br>المنصورة                                                                                                    |               |
| مدرس نكنولوجيا المعلومات-كلية الحاسبات والمعلومات- جامعة<br>د نها سعود علمی فاید                                                                                                    | $\frac{1}{2}$ |
| المنصورة                                                                                                    |               |

 $\left( \begin{matrix} 4 \\ 2 \end{matrix} \right)$ 

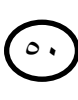